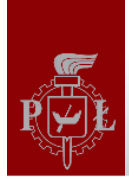

## Systemy czasu rzeczywistego

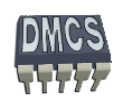

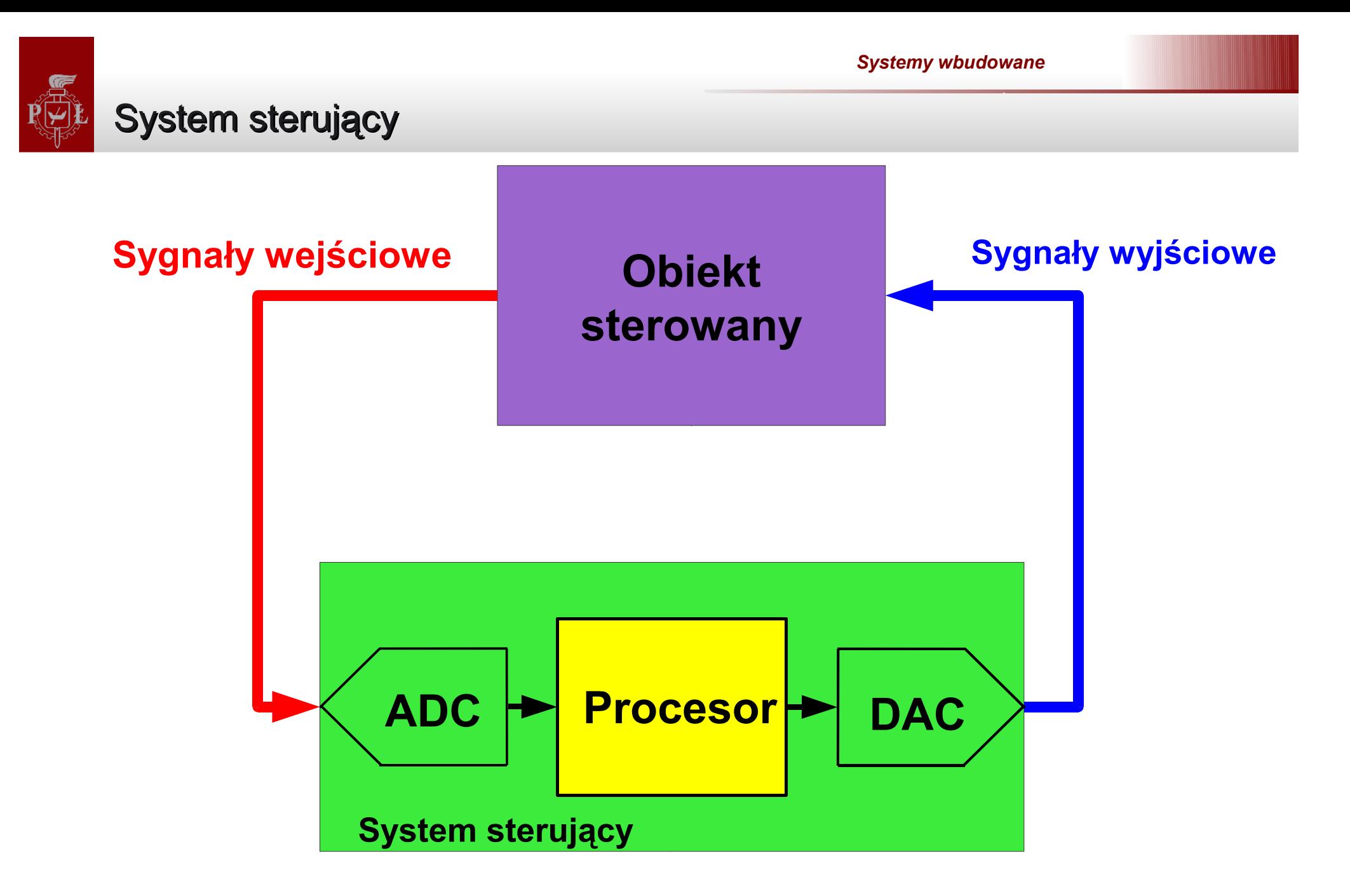

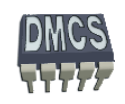

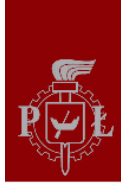

## System operacyjny

**System Operacyjny OS (Operating System)** - oprogramowanie, które zarządza sprz ętem oraz aplikacjami komputera (procesora). Podstaw ą wszystkich systemów operacyjnych jest wykonywanie podstawowych zada ń takich jak: zarządzanie pamięcią, przydział czasu procesora, obsługa urządzeń, ustalanie połącze ń sieciowych oraz zarz ądzanie plikami.

Mo żemy wyró żni ć trzy główne elementy systemu operacyjnego:

- j ądro systemu wykonuj ące ww. zadania,
- powłoka specjalny program komunikuj ący u żytkownika z systemem operacyjnym,
- system plików sposób zapisu struktury danych na no śniku.

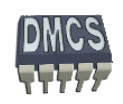

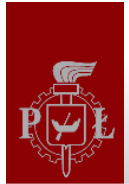

#### System operacyjny czasu rzeczywistego

- Systemem czasu rzeczywistego okre śla si ę taki system, którego wynik przetwarzania zależy nie tylko od jego logicznej poprawności, ale również od czasu, w jakim został osi ągni ęty
- System czasu rzeczywistego odpowiada w sposób przewidywalny na bod źce zewn ętrzne napływaj ące w sposób nieprzewidywalny
- Poprawność pracy systemu czasu rzeczywistego zale ży zarówno od wygenerowanych sygnałów wyj ściowych jak i spełnionych zale żno ści czasowych
- Z poj ęciem "czasu rzeczywistego" wiąże si ę wiele nadu ż y ć. Terminu tego u żywa si ę potocznie dla okre ślenia oblicze ń **wykonywanych bardzo szybko,** co nie zawsze jest prawd ą.

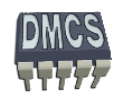

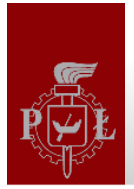

#### System czasu rzeczywistego

- **Czas reakcji systemu**  przedział czasu potrzebny systemowi operacyjnemu na wypracowanie decyzji (sygnału wyj ściowego) w odpowiedzi na zewn ętrzny bodziec (sygnał wej ściowy)
- **Czas reakcji systemu** może wahać się w granicach od ułamków sekund (np.: system akwizycji danych z kamery) do kilkudziesi ęciu godzin (np.: system sterowania poziomem wody w zbiorniku retencyjnym)
- Charakterystyka ró żnych zada ń aplikacji musi by ć znana *a priori*
- Systemy czasu rzeczywistego, w szczególno ści systemy dynamiczne, musz ą by ć szybkie, przewidywalne, niezawodne i adoptowalne

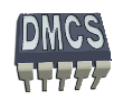

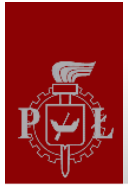

#### **Systemy o ostrych ograniczeniach czasowych**

(ang. *hard real-time*) – przekroczenie terminu powoduje katastrofalne skutki (zagro żenie życia lub zdrowia ludzi, uszkodzenie lub zniszczenie urz ądzenia). Nie jest istotna wielkość przekroczenia terminu, a jedynie sam fakt jego przekroczenia

**Systemy o mi ękkich lub łagodnych ograniczeniach czasowych** (ang. *soft real-time*) - gdy przekroczenie terminu powoduje negatywne skutki. Skutki s ą tym powa żniejsze, im bardziej termin został przekroczony

#### **Systemy o mocnych ograniczeniach czasowych**

(ang. *firm real-time*) - gdy fakt przekroczenia terminu powoduje całkowit ą nieprzydatność wypracowanego przez system wyniku. Fakt niespełnienia wymaga ń czasowych nie stanowi jednak zagro żenia dla ludzi lub urz ądzenia (bazy danych czasu rzeczywistego)

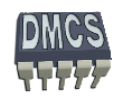

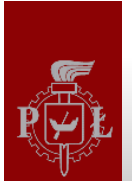

#### **Dlaczego Linux nie jest sy Dlaczego Linux nie jest systemem czasu rzeczywistego stemem czasu rzeczywistego**

- Zastosowany algorytm szeregowania z podziałem czasu  $\mathcal{L}$
- Niska rozdzielczość zegara systemowego Ø
- Nie wywłaszczalne j ądro (nie dotyczy wersji > 2.6) Ø
- Wyłączanie obsługi przerwa ń w sekcjach krytycznych Ø
- Zastosowanie pami ęci wirtualnej Ø
- Optymalizacja wykorzystania zasobów sprz ętowych

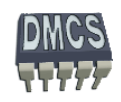

# RTEMS

# System operacyjny czasu rzeczywistego

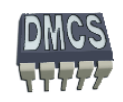

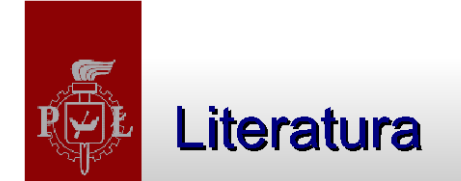

#### Literatura:

- Materiały wykładowe i laboratoryjne C/C++ Manuals
- **Getting Started with RTEMS**
- **RTEMS Applications C User's Guide**
- RTEMS Network Supplement
- RTEMS Shell

#### **Literatura uzupe łniaj ąca:**

- Miscellaneous Manuals
- RTEMS BSP and Device Driver Development Guide
- RTEMS CPU Supplement
- RTEMS Development Environment Guide
- RTEMS Porting Guide
- RTEMS POSIX 1003.1 Compliance Guide
- RTEMS Filesystem Design Guide

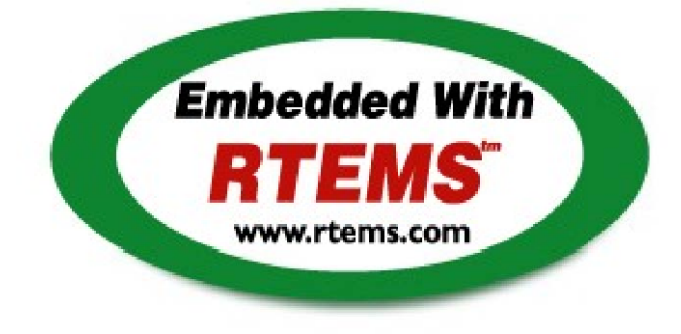

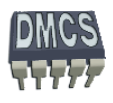

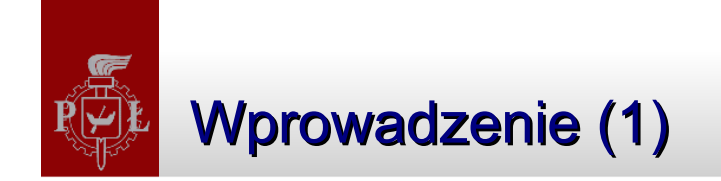

## **RTEMS**

Jest prostym systemem operacyjnym, systemem wykonawczym czasu rzeczywistego (ang. Real Time Executive) zaprojektowanym specjalnie dla urz ądze ń wbudowanych. Jest to system darmowy udost ępniany na zasadach licencji GNU (General Public License). System zosta ł opracowany i jest rozwijany przez OAR Corporation.

RTEMS dostarcza środowisko projektowe (ang. Development Environment):

- $\div$  Kompilatory,
- Debugery,
- Wsparcie dla docelowych procesorów, tzw. BSP (ang. Board Support Package).

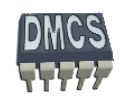

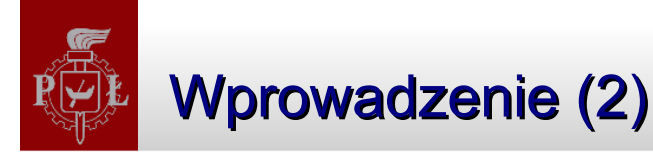

#### **RTEMS Real-Time Executive for Multiprocessor Systems**

#### **(Real Time Executive for Missile Systems)**

System operacyjny czasu rzeczywistego RTOS (Real Time Operating System) rozwijany jako projekt Open Source na licencji GPL.

 RTEMS został opracowany jako wydajny system operacyjny dla urz ądze ń wbudowanych.

 Dost ępne s ą implementacje RTEMS, tzw. BSP (Board Support Packages), dla wielu procesorów: ARM, ColdFire, MC68000, Intel i960, Intel i386, MIPS, LEON, itd...

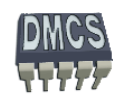

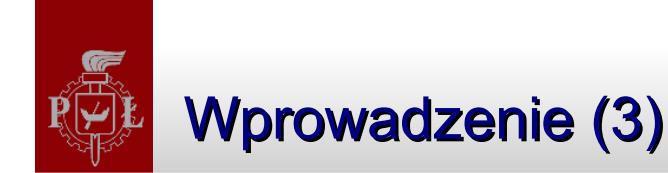

**RTEMS** został opracowany na potrzeby armii amerykańskiej w 1988 roku.

- Real-Time Executive for Missile Systems,
- Real-Time Executive for Military Systems,
- Real-Time Executive for Multiprocessor Systems.
- System jest nadal rozwijany i utrzymywany przez przez organizacj ę OnLine Applications Research (OAR),
- Wsparcie dla j ęzyka C/C++ oraz Ada,
- Dost ępne API:
	- $\rightarrow$  Natywne RTEMS,
	- **→ Zgodne ze standardem POSIX 1003.1b,**
	- **Example 22 Standardem ITRON.**

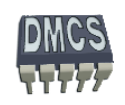

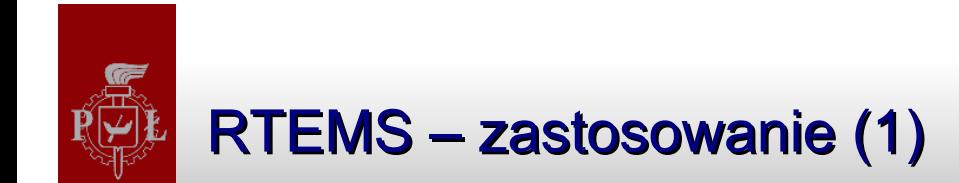

*Systemy czasu rzeczywistego*

 $SGS$ 

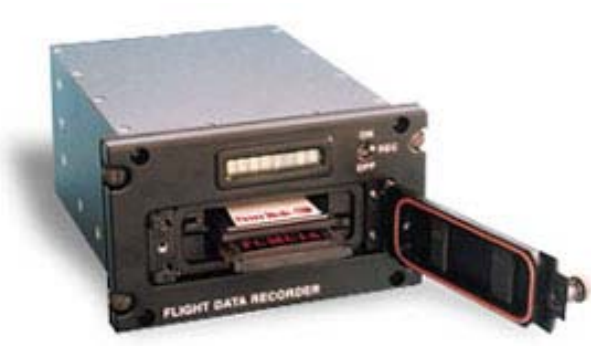

Rejestrator parametrów

lotu, tzw. "czarna skrzynka"

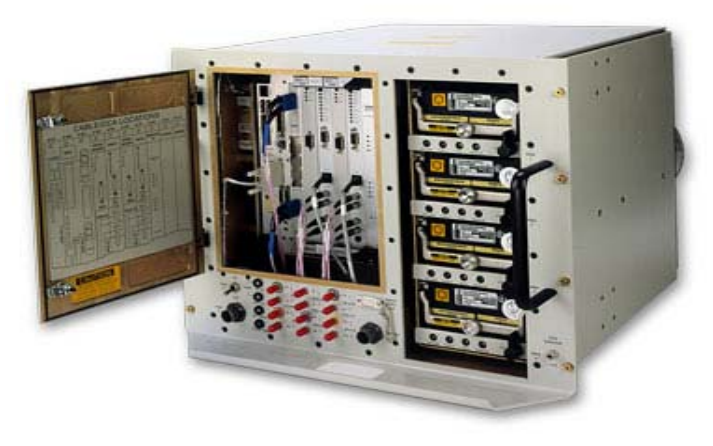

#### System sterowania akceleratorem FEL

Samobieżna "kosiarka"

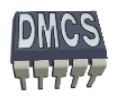

**HYRRID** Z

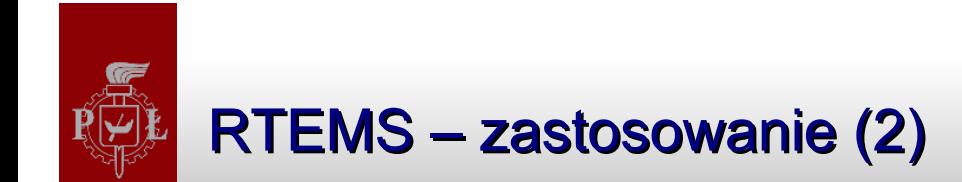

System naprowadzania rakiet ziemia-powietrze

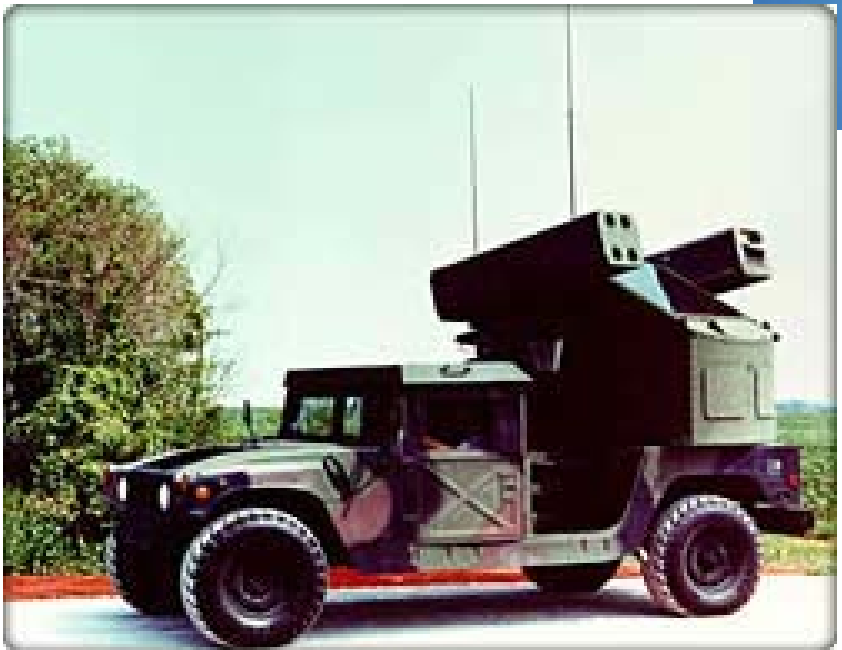

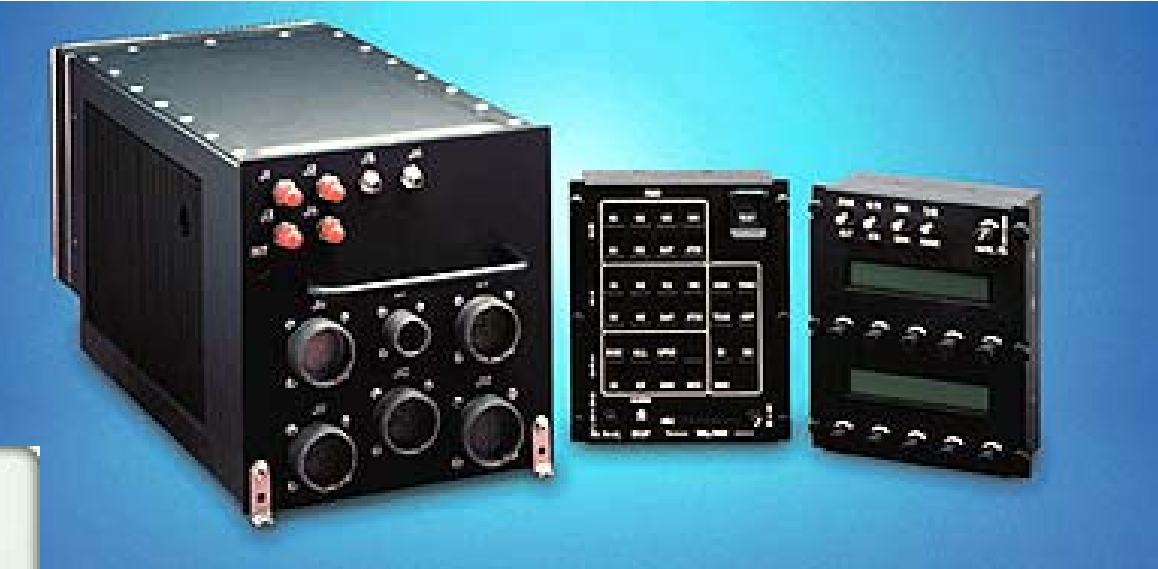

System umo żliwiaj ący realizacj ę szyfrowanej komunikacji bezprzewodowej

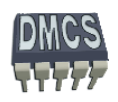

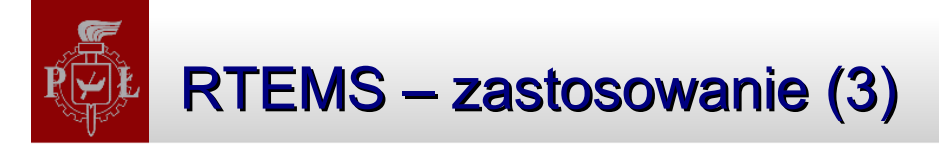

RTEMS i eksploracja przestrzeni kosmicznej

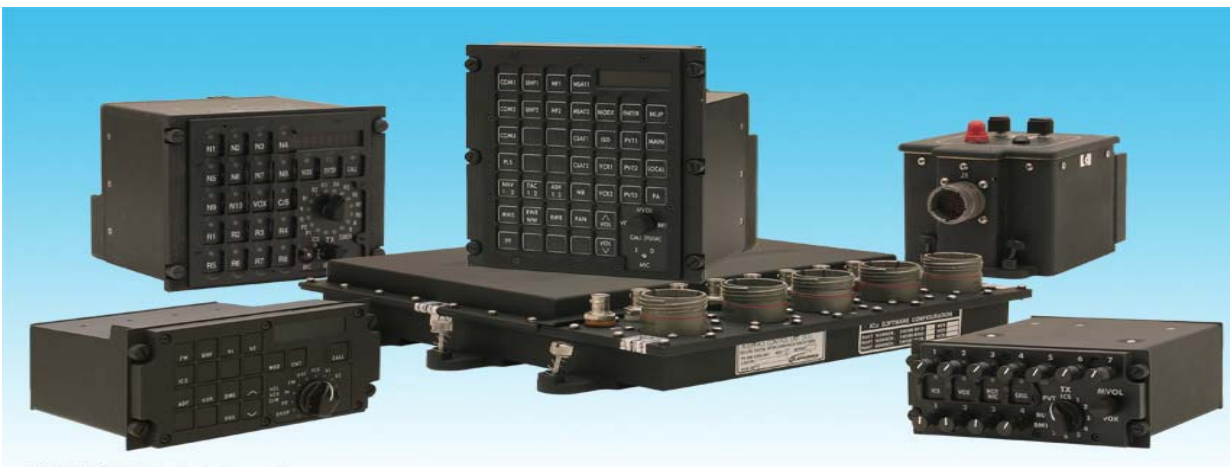

32160-03 ©2006 Telephonics Corporation

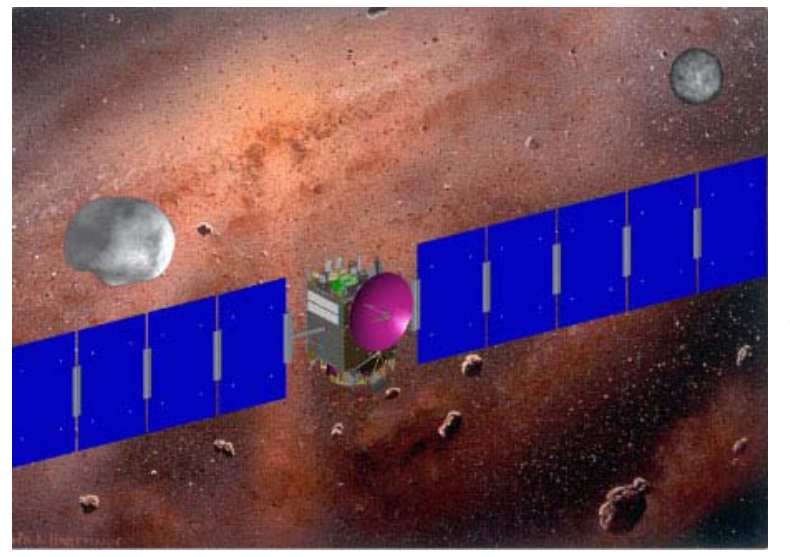

#### **Satelita Dawn**

...The real-time operating system RTEMS is used as basis for a complete instrument control and onboard data processing system, implemented in a sophisticated onboard command language (OCL)...

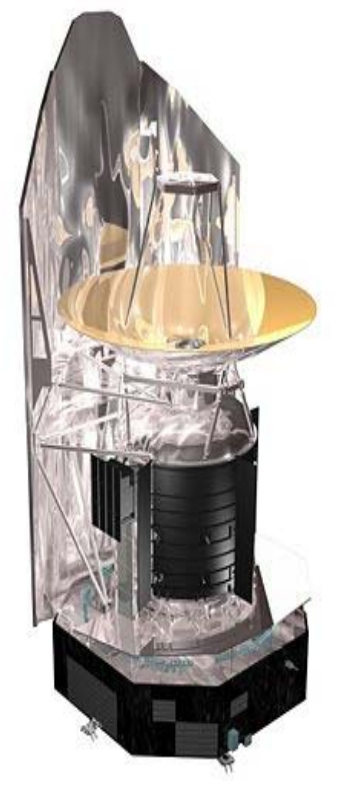

Herschel - teleskop kosmiczny do dalekich obserwacji

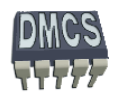

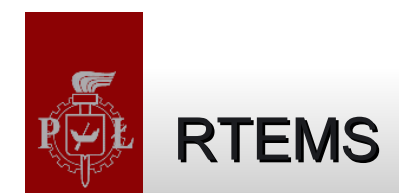

#### **System czasu rzeczywistego**

RTEMS zosta ł od samego pocz ątku zaprojektowany jako system czasu rzeczywistego.

### **System czasu rzeczywistego, czy "Task Manager"**

RTEMS mo że zosta ć u żyty jako prosty manager zada ń (~15 kB) lub system operacyjny (>~150 kB).

## **Środowisko uruchomieniowe**

- Środowisko uruchomieniowe zawiera wszystkie niezb ędne narz ędzia do kompilacji systemu oraz aplikacji (GNU, Linux, Windows),
- $\div$  Kompilator,
- Debuger, ÷
- Bogate wsparcie dla ró żnych procesorów oraz zestawów uruchomieniowych BSP (Board Support Package),
- Wsparcie techniczne: grupy dyskusyjne, szkolenia, itd...

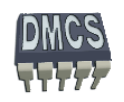

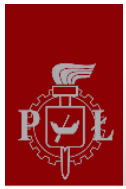

## Charakterystyka systemu RTEMS Charakterystyka systemu RTEMS

- Wyposa żony w j ądro czasu rzeczywistego,
- Planista odpowiedzialny za przełączanie i synchronizacj ę zada ń,
- Komunikacja i synchronizacja mi ędzyprocesowa,
- Skalowalna architektura,
- Obsługa przerwa ń i wyj ątków,
- System wielozadaniowy, wywłaszczanie oparte na zdarzeniach i priorytetach,
- Komunikacja i synchronizacja mi ędzyprocesowa,
- Przeno śny dost ępne BSP dla ró żnych platform sprz ętowych,
- System wieloprocesorowy,
- Komunikacja mi ędzyprocesowa,
- Serwer do zdalnego debugowania,
- Shell (telnet, port szeregowy),
- Zarządzanie pamięcią, dynamiczna alokacja pami ęci,
- Sterowniki I/O,
- Stos TCP/IP, serwery sieciowe,
- System plików,
- Wsparcie dla j ęzyka C, C++, Java,
- Libchip bibliotek urz ądze ń peryferyjnych,
- Wsparcie debugowania (JTAG, port szeregowy, Ethernet).

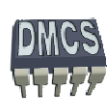

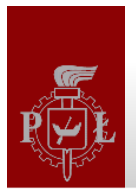

#### Architektura systemu operacyjnego RTEMS

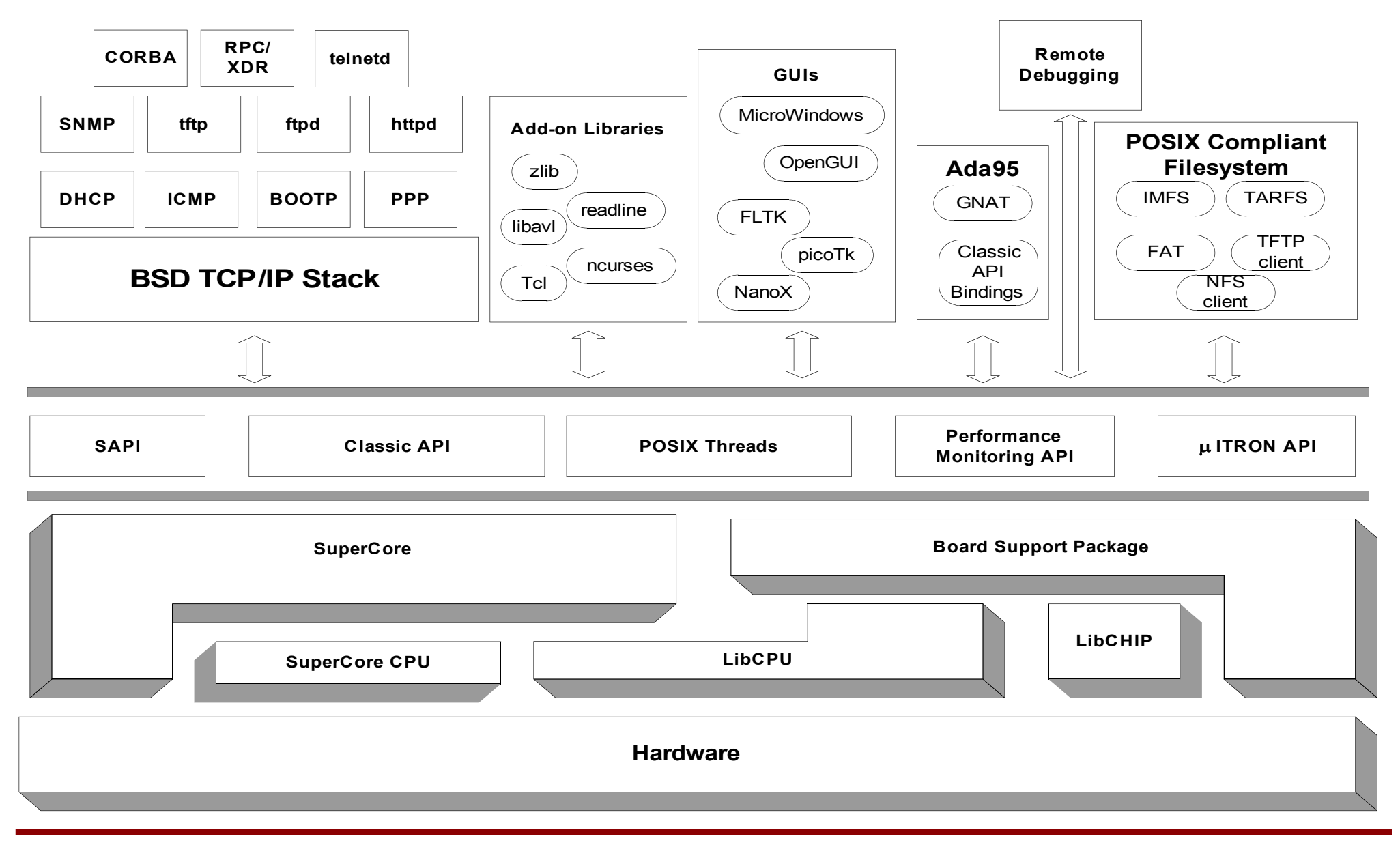

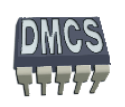

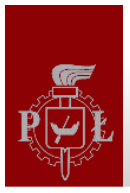

#### **Natywne API systemu operacyjnego (Classic API) Natywne API systemu operacyjnego (Classic API)**

## **Oparte na specyfikacji RTEID/ORKID (znacznie prostsze ni ż POSIX),**

RTEMS udost ępnia nast ępuj ące funkcje steruj ące zadaniami:

- Semafory (zliczaj ące, synchronizacja warunkowa, muteksy),
- **J** Zdarzenia,
- Kolejki komunikatów,
- Sygna ły,
- **•** Bariery,

Przyk ład u życia API:

rtems\_status\_code

```
rtems semaphore create( rtems name name, uint32 t count,
                          rtems_attribute attribute_set, 
                          rtems_task_priority priority_ceiling, 
                          rtems id *id )
```
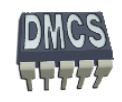

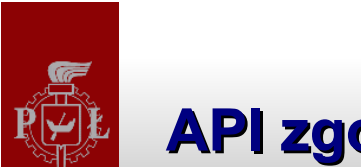

- ◆ Oparte na specyfikacji POSIX 1003.1b RTEMS udost ępnia nastepuj ące funkcje steruj ące zadaniami:
	- Semafory,
	- Muteksy,
	- Zmienne warunkowe,
	- Kolejki komunikatów,
	- Sygna ły,
	- Bariery,
	- Blokuj ące operacje odczytu/zapisu.
- Przyk ład u życia API:

int sem\_init( sem\_t \*sem, int pshared, unsigned int value )

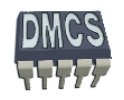

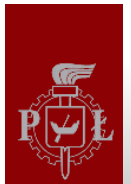

#### **API zgodne z standardem uITRON**

Oparte na specyfikacji uITRON 3.0

RTEMS udost ępnia nast ępuj ące funkcje steruj ące zadaniami:

- **Semafory,**
- <sup>,</sup> Zdarzenia przesyłane przy pomocy sygnałów globalnych **(**Eventflag),
- Mailbox,
- Kolejki komunikatów,

Przyk ład u życia API:

ER pget\_blk( VP \*p\_blk,ID mplid,INT blksz )

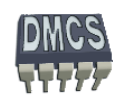

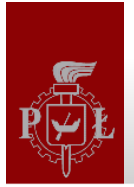

#### Środowisko uruchomieniowe

Środowisko uruchomieniowe (ang. Development Environment)

- Oparte na narz ędziach GNU (C, C++, Ada, Java, Fortran),
	- **GNU** debuger,
	- Binutils (Id, nm, etc...),
- Skrypty GNU autoconf dla konfiguracji RTEMS,
- Skrypty Makefile dla aplikacji i sterowników (umo żliwiaj ą izolacj ę pomi ędzy procesorem, a j ęzykiem programowania),

**•** Newlib

- Biblioteki j ęzyka C dla urz ądze ń wbudowanych,
- Konfiguracja i instalacja RTEMS odbywa si ę tak samo jak innych programów korzystaj ących z narz ędzi GNU (Linux).

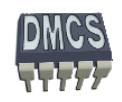

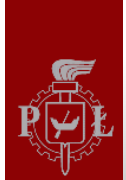

J ęzyk C

Zawiera bibliotek ę standardow ą,

 $\bullet$  C++,

Zawiera szablony dost ępne w bibliotece standardowej,

Ada

Zawiera pakiety j ęzyka Ada,

Java

 Dost ępny kompilator GNU dla j ęzyka Java (gjc) oraz wsparcie dla JVM (Java Virtual Machine),

Wsparcie dla j ęzyków skryptowych

• Python.

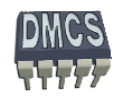

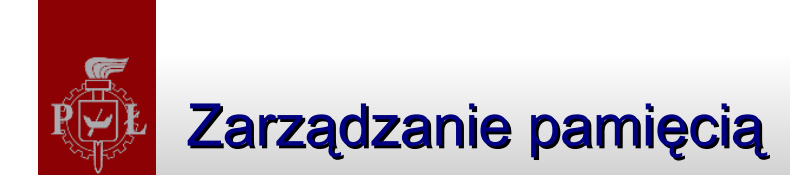

- Klasyczne API zarz ądzania pami ęci ą
	- Partycje pami ęci,
	- Regions alokacja, rezerwacja pami ęci o sta łej wielko ści,
	- Obs ługa pami ęci dwuportowych,
- Dynamiczna alokacja pami ęci zgodna ze standardem ANSI/ISO C

• Funkcje malloc/free,

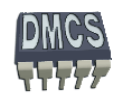

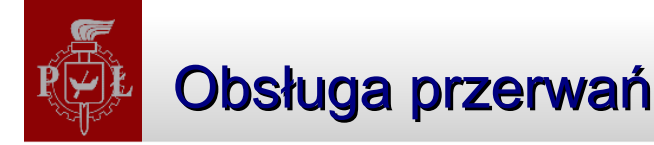

Cechy mechanizmów do obs ługi przerwa ń systemu RTEMS:

- Szybka reakcja na przerwania,
- Obsługa przerwań przy pomocy uchwytów napisanych w języku wy ższego poziomu (C/C++),
- Mog ą wp ływa ć na zachowanie zada ń,
- Przerwania mog ą by ć wyłączane dla minimalizacji czasu wykonania us ług czasu rzeczywistego,
- Wspó łpraca ze sterownikami przerwa ń przerwania wektorowe, przechwytywanie i rozpoznawanie źród ła przerwania.

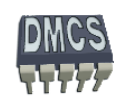

## System operacyjny, dostępne platformy sprzętowe

G łównym celem podczas projektowania systemu RTEMS by ło zapewnienie łatwej przenośności pomiędzy różnymi platformami sprzętowymi,

- Izolacja warstwy sprz ętowej od systemu operacyjnego,
- Otwarty kod źród łowy,
- System dost ępny dla wielu ró żnych procesorów,
- Dost ępne pakiety startowe BSP dla ró żnych systemów komputerowych,
- Wsparcie dla j ęzyków C/C++, Ada.

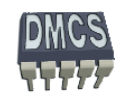

#### Procesory wspierane przez system RTEMS Procesory wspierane przez system RTEMS

- ARM
- Motorola MC680x0
- Motorola MC683xx
- Freescale Coldfire
- Freescale PowerPC
- Intel i386 and above
- Intel i960
- MIPS
- OpenCores OR32
- SPARC
- AMD A29K
- Hewlett-Packard PA-RISC
- Hitachi H8÷
- Hitachi SH÷
- Texas Instruments C3x
- Texas Instruments C4x

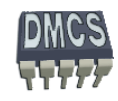

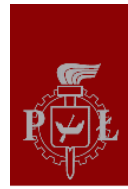

## Cechy systemu operacyjnego RTEMS

## ◆ Stos TCP/IP

- TCP, UDP
- ICMP, DHCP, RARP
- RPC, CORBA
- **TFTP, FTPD, HTTPD**
- Wsparcie dla systemów plików
	- In-Memory Filesystem (IMFS)
	- **TFTP Client Filesystem**
	- **FTP Client Filesystem**
	- FAT Filesystem (IDE and CompactFlash)

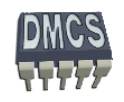

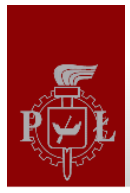

## Obsługa portów wejścia/wyjścia

- Większość aplikacji wymaga dostępu do portów I/O,
- Obs ługa ró żnych urz ądze ń dołączonych to tego samego portu,
- Ustandaryzowane API, dostępne funkcje:
	- **•** Initialize,
	- Open,
	- Close,
	- Read,
	- Write,
	- Control.

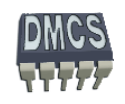

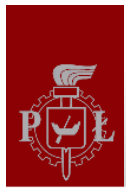

## Obsługa urządzeń peryferyjnych

System RTEMS zapewnia obsługę następujących urządzeń peryferyjnych:

- UART Channels A and B
- Timer General Purpose Timer
- Timer Real Time Clock цþ.
- Watchdog Timer
- Control Register
- Memory Control Register
- Interrupt Control

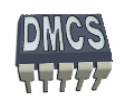

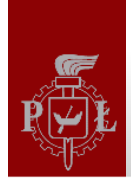

# Konfiguracja systemu RTEMS

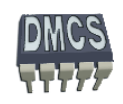

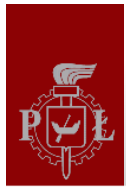

Konfiguracja SO RTEMS jest zwykle przechowywana w pliku "system.h".

/\* configuration information \*/

#include <bsp.h> /\* for device driver prototypes \*/

/\* examplary configuration of RTEMS system \*/

#define CONFIGURE\_APPLICATION\_DOES\_NOT\_NEED\_CLOCK\_DRIVER // no clk driver #define CONFIGURE\_APPLICATION\_NEEDS\_CLOCK\_DRIVER // with timer #define CONFIGURE\_APPLICATION\_NEEDS\_CONSOLE\_DRIVER #define CONFIGURE\_MAXIMUM\_TASKS 4 #define CONFIGURE\_RTEMS\_INIT\_TASKS\_TABLE #define CONFIGURE\_EXTRA\_TASK\_STACKS (3 \*RTEMS\_MINIMUM\_STACK\_SIZE) #include <rtems/confdefs.h> /\* for OS configuration \*/

#define CONFIGURE INIT /\* force OS user-defined configuration \*/

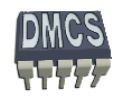

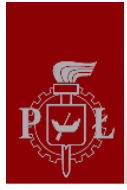

## Konfiguracja systemu RTEMS (2)

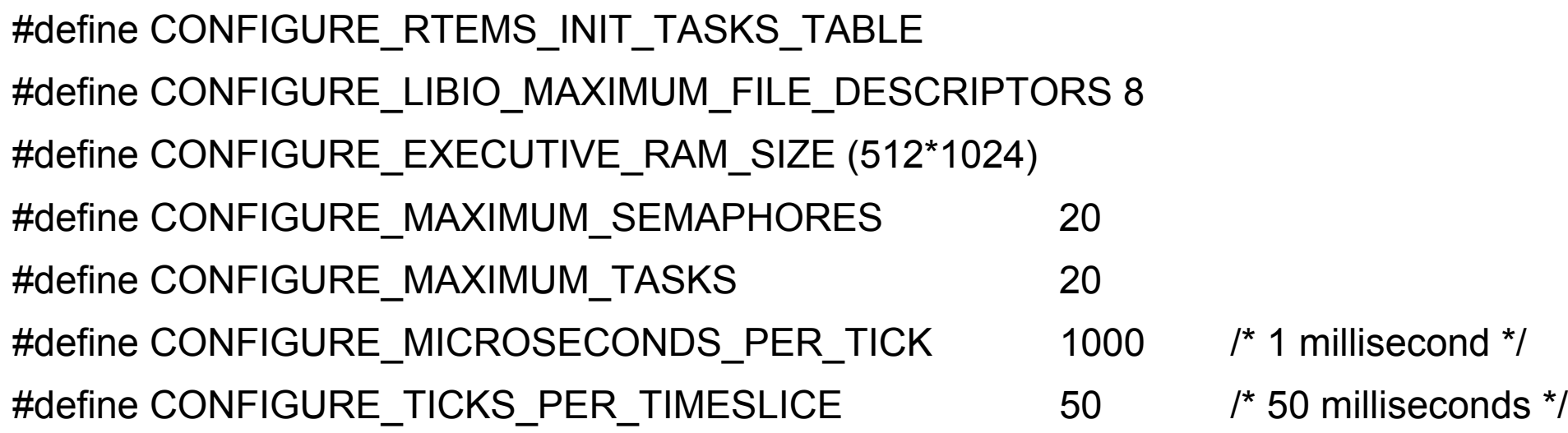

#define CONFIGURE\_INIT\_TASK\_STACK\_SIZE (10\*1024) #define CONFIGURE\_INIT\_TASK\_PRIORITY 120 #define CONFIGURE\_INIT\_TASK\_INITIAL\_MODES ( RTEMS\_PREEMPT | \ RTEMS\_NO\_TIMESLICE | \ RTEMS\_NO\_ASR | \ RTEMS\_INTERRUPT\_LEVEL(0))

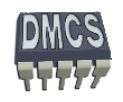

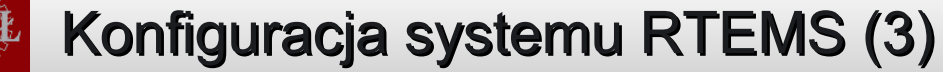

#### **/\* zawartość pliku konfiguracyjnego system.h \*/**

// włącza konfigurację systemu RTEMS, plik confdefs.h // konfiguracja przy pomocy dyrektyw preprocesora

dyrektywa CONFIGURE\_INIT musi wyst ępowa ć tylko raz w pliku, który włącza confdefs.h

Je żeli CONFIGURE\_INIT nie jest zdefiniowane system RTEMS budowany jest z minimalna ilo ści ą zasobów:

- 1 zadanie,
- minimalna ilość pami ęci przeznaczona na
	- $\div$  stos.
	- stos procedur obsługuj ących przerwania,
	- stos procedur obsługuj ących zadania,
	- **→** całego OS,

#define CONFIGURE\_INIT

- brak timerów,
- konsol,
- itd...

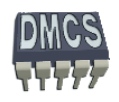

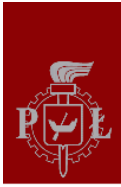

```
/* przyk
ładowa zawarość pliku confdefs.h */
…...#ifdef CONFIGURE_INIT
 rtems_driver_address_table Device_drivers[] = {
   #ifdef CONFIGURE_APPLICATION_NEEDS_CONSOLE_DRIVER
      CONSOLE_DRIVER_TABLE_ENTRY,
   #endif #ifdef CONFIGURE_APPLICATION_NEEDS_CLOCK_DRIVER
      CLOCK_DRIVER_TABLE_ENTRY,
   #endif}
  #ifdef CONFIGURE_APPLICATION_NEEDS_CONSOLE_DRIVER
          #include <rtems/console.h> #endif
```
#endif

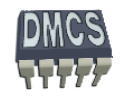

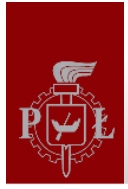

{

## Konfiguracja systemu RTEMS (5)

```
#include "system.h"
rtems_task Init ( rtems_task_argument argument )
      rtems status code status;
       rtems_time_of_day time;
       … /* create new tasks, timers, queues, semaphores, etc... */
       …/* start created tasks, timers, queues, semaphores, etc... */
       … /* when everythins goes well exit Init task */
       ... status = rtems_task_delete( RTEMS_SELF );
```
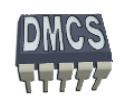

}
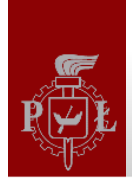

# Zarz ądzanie zadaniami w systemie RTEMS

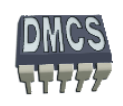

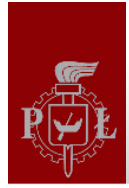

## Obsługa zadań w systemie RTEMS

- System RTEMS udost ępnia mechanizmy pozwalaj ące na zarz ądzanie zadaniami (w ątkami),
- Wszystkie zadania współdzielą wspólną pamięć RAM (wspólna przestrzeń adresowa),
- Ka żde zadanie posiada własny stos oraz strumienie komunikacyjne (w j ęzyku C stdin, stdout, stderr),
- Do zadania przypisany jest priorytet,
- Zadania mog ą by ć:
	- Wywłaszczalne (ang. preemptitive),
	- Wykonywane z podziałem czasu (ang. timeslicing),
	- Obsługuj ą sygnały asynchroniczne,
- Szeregowanie zada ń zgodnie z algorytmem Round Robin,
- Obsługa wyj ątków zwi ązanych z realizacj ą zada ń.

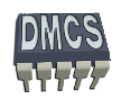

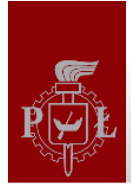

## Obsługa zadań w systemie RTEMS

- Zadania w systemie RTEMS opisane s ą przy pomocy struktury TCB (Task Control Block).
- Podczas inicjalizacji systemu RTEMS rezerwuje miejsce na struktury TCB dla ka żdego zadania. Liczba zada ń ustalana jest przy pomocy makra #define CONFIGURE\_MAXIMUM\_TASKS 3
- Podczas tworzenia zadania wypełniana jest struktura TCB zawieraj ąca:
	- Nazw ę zadania,
	- Numer ID identyfikuj ący dane zdanie,
	- Priorytet zadania,
	- Obecny stan oraz stan zadania podczas uruchamiania,
	- Tryb w jakim zadanie jest wykonywane,
	- Wska źnik do struktury u żytkownika,
	- Wska źnik do struktury ustalaj ącej zasady szeregowania zadania,
	- Dane opisuj ące stan zadania zablokowanego, -6
- Kontekst zadania zapami ętywany jest w TCB podczas przełączania zadania.

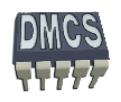

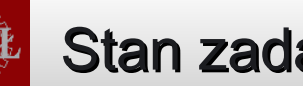

#### Stan zadania

- Zadania w systemie RTEMS mogą znajdować się w jednym z następujących stanów:
	- Executing zadanie dla którego przydzielono czas CPU, 42
	- Ready zadanie oczekuj ące na przydzielenie czasu CPU, ÷
	- Blocked zadanie, które dla którego nie mo żna przydzieli ć czasu CPU, 42
	- Dormant zadanie utworzone (wypełniona struktura TCB), jednak nie jest uruchomione (planista nie ma dost ępu do struktury TCB),
	- Non-existent zadanie nie zostało utworzone lub zostało usuni ęte (brak wpisu w tablicy TCB).
- Przydzielanie czasu procesora realizowane jest w zale żno ści od priorytetu zadania oraz obecnego stanu.

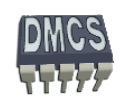

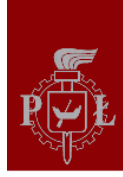

## Funkcje obsługujące zadania udostępniane przez RTEMS

- rtems\_task\_create utwórz nowe zadanie
- rtems\_task\_ident pobierz numer ID zadania
- rtems\_task\_self zwró ć ID zadania obecnie wykonywanego
- rtems\_task\_start uruchom nowe zadanie
- rtems\_task\_restart ponownie uruchom zadanie (z pierwotnymi parametrami)
- rtems\_task\_delete usu ń zadanie
- rtems\_task\_suspend u śpij zadanie
- rtems\_task\_resume przywró ć zadanie
- rtems\_task\_is\_suspended sprawd ź, czy zadanie znajduje si ę w stanie u śpienia
- rtems\_task\_set\_priority ustaw priorytet zadania
- rtems\_task\_mode zmie ń tryb pracy danego zadania (preemption, timesllicing, INT)
- rtems\_task\_get\_note zwró ć wska źnik do tablicy notepad
- rtems\_task\_set\_note ustal wska źnik do tablicy notepad
- rtems\_task\_wake\_after uruchom zadanie po danym czasie (rozdzielczość w tikach)
- rtems task wake when uruchom zadanie według podanej daty (rozdzielczość ~1 s)
- rtems\_task\_variable\_add przypisz zmienn ą do zadania
- rtems\_task\_variable\_get odczytaj zawartość zmiennej przypisanej do zadania
- rtems\_task\_variable\_delete usu ń zmienn ą przypisanej do zadania

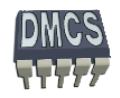

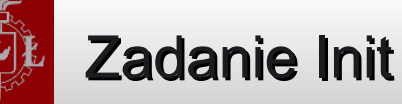

#### **rtems\_task Init( rtems\_task\_argument ignored)**

rtems status code status;

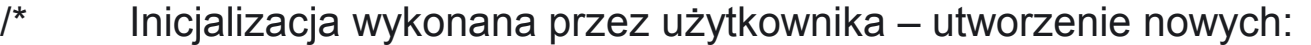

 \* zadazadań. timerów,

semaforów, itd...

\*/

{

/\* Usuni ęcie zadania Init \*/

```
status = rtems_task_delete(RTEMS_SELF);  // jeżeli nie utworzymy innego zadania system zakończy
                                          // prac
ę
```

```
 if (status != RTEMS_SUCCESSFUL) {
 fprintf(stderr, "status = %d\ln", status);
   printf("Error deleting Init task\n");
  exit(0); }
```
- /\* Zadanie Init zostało prawidłowo usuni ęte
- \* dalsze wykonanie programu realizowane jest przez utworzone zadania
- \* program nie powinien nigdy dotrze ć do tego miejsca \*/

exit (0);

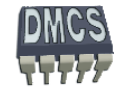

}

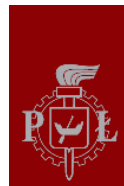

## RTEMS – procedura uruchamiania RTEMS – procedura uruchamiania

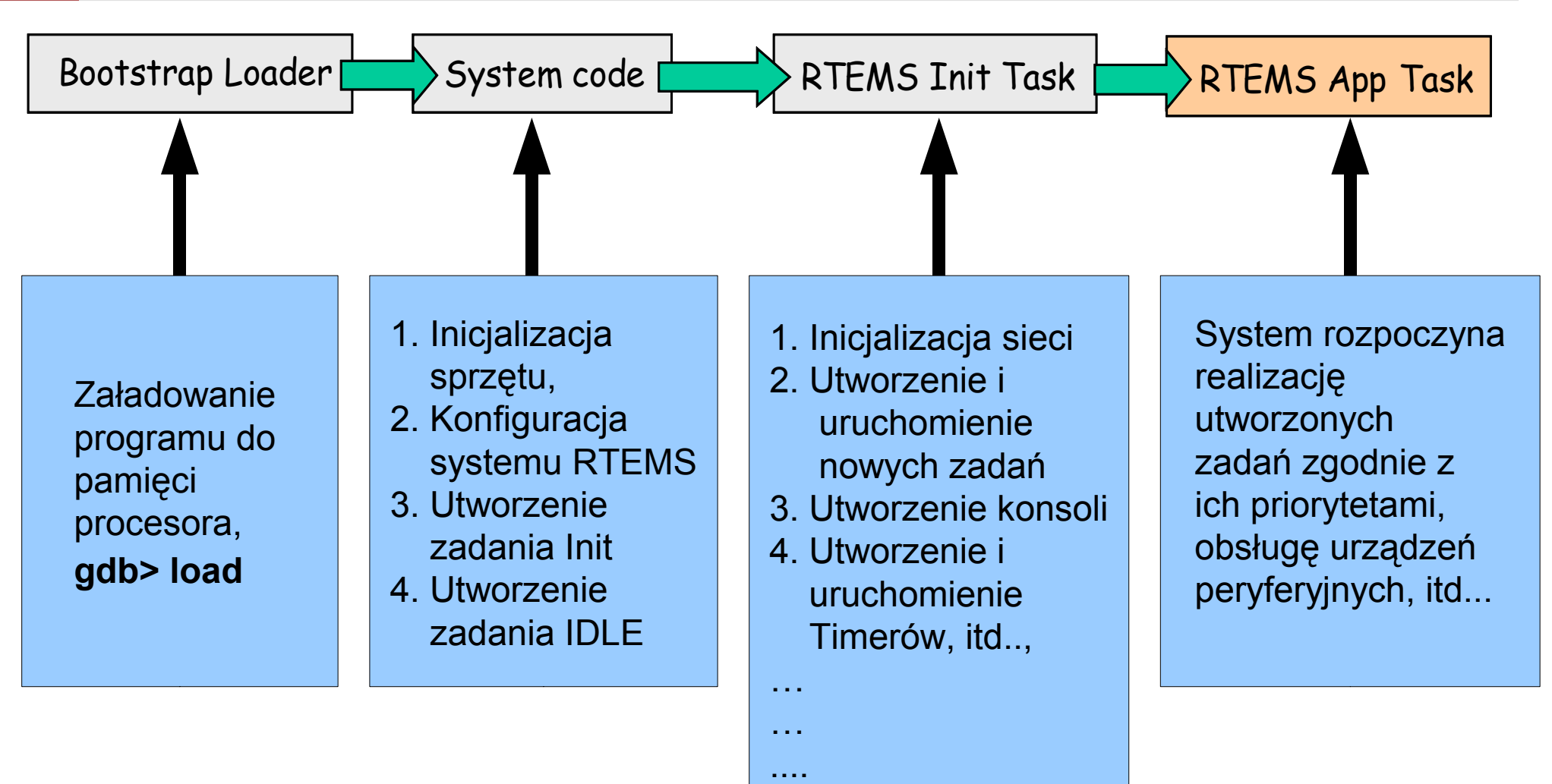

5. Opuszczenie

*Systemy czasu rzeczywistego*

zadania Init

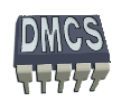

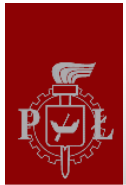

- Inicjalizacja systemu operacyjnego,
- Inicjalizacja sterowników urz ądze ń,
- Obs ługa biblioteki ANSI/ISO C,
- Przej ęcie obs ługi zadania Init.

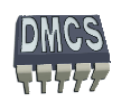

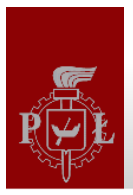

## Tworzenie nowego zadania

Do utworzenia nowego zadania wykorzystywana jest funkcja: rtems status code rtems task create rtems name name, rtems\_task\_priority initial\_priority,

size t stack size, rtems\_mode initial\_modes, rtems\_attribute attribute\_set, rtems id \*id );

Funkcja mo że zwróci ć jeden z nast ępuj ących kodów statusu:

- RTEMS\_SUCCESSFUL zadanie utworzone poprawnie
- RTEMS\_INVALID\_ADDRESS wska źnik ID jest nie ustawiony
- RTEMS\_INVALID\_NAME błędna nazwa zadania
- RTEMS\_INVALID\_PRIORITY błędny priorytet zadania ÷
- RTEMS\_MP\_NOT\_CONFIGURED system wieloprocesorowy nie jest obsługiwany (ustawiony)
- RTEMS\_TOO\_MANY zbyt du żo globalnych obiektów, utworzonych zada ń
- RTEMS\_UNSATISFIED zbyt mała pamięć dost ępna na stos lub kontekst FP

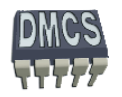

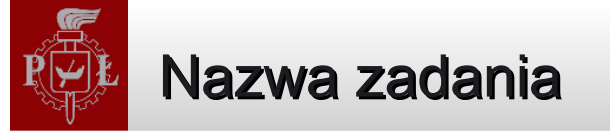

rtems\_status\_code rtems\_task\_create( **rtems\_name name,**

 rtems\_task\_priority initial\_priority, size t stack size, rtems\_mode initial\_modes, rtems\_attribute attribute\_set, rtems id \*id );

- Nazwa zadania powinna jednoznacznie identyfikowa ć zadanie,
- Nazwa zadania może być zrealizowana przy pomocy liczby 32 bitowej bez znaku lub może składa ć si ę z 4 znaków ASCII,
- Do tworzenia nazwy zadania ASCII nale ży u ż y ć funkcji rtems\_build\_name() rtems\_object\_name my\_name;

```
my name = rtems build name( 'L', 'I', 'T', 'E' );
```
- Identyfikacja nazwy zazania:
- void print\_name(rtems\_id the\_object) {

 char buffer[10]; /\* name assumed to be 10 characters or less \*/ char \*result;

```
result = rtems_object_get_name( id, sizeof(buffer), buffer );
 printk( "ID=0x%08x name=%s\n", id, ((result) ? result : "no name") );
```
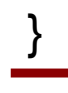

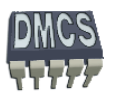

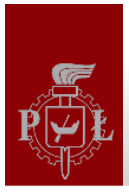

## Makra do tworzenia nazwy zadania

System RTEMS udostępnia proste makro umożliwiające utworzenie nazwy zadania na podstawie 4 znaków ASCII:

```
 rtems_object_name my_name;
 my_name = rtems_build_name( 'L', 'I', 'T', 'E' );
```

```
#define rtems_build_name( _C1, _C2, _C3, _C4 ) \
 ( (uint32_t)(_C1) << 24 | \
  (iint32 t)(C2) < 16 | \
  (uint32_t)(C3) < 8 | \
   (uint32_t)(_C4) )
```
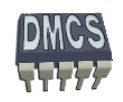

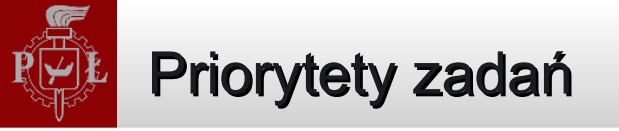

rtems status code rtems task create rtems name name,

 **rtems\_task\_priority initial\_priority,** size t stack size, rtems\_mode initial\_modes, rtems\_attribute attribute\_set, rtems id \*id );

- System RTEMS obsługuje 255 poziomów priorytetów, 1 priorytet najwy ższy, 255 najni ższy, zadanie Init ma domy ślnie przydzielony priorytet =1,
- Ten sam priorytet mo że zosta ć przypisany do kilku zada ń,

Priorytet nadawany jest podczas tworzenia zadania, mo żna go w ka żdej chwili zmieni ć rtems status code rtems task set priority( rtems id id, rtems task priority new priority, rtems\_task\_priority \*old\_priority);

Przykład:

status = rtems\_task\_create( task\_name, 50, ...); #define CONFIGURE\_INIT\_TASK\_PRIORITY 1 /\* zmiana domyśl. priorytetu zad. Init \*/

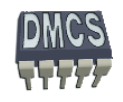

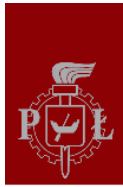

## Rozmiar przydzielonego stosu

```
 rtems_status_code rtems_task_create( rtems_name name,
                                          rtems_task_priority initial_priority,
                                         size_t stack_size,
                                          rtems_mode initial_modes,
                                          rtems_attribute attribute_set,
                                          rtems_id *id );
```
System RTEMS posiada zdefiniowane stałe do obsługi rozmiaru stosu:

- RTEMS\_MINIMUM\_STACK\_SIZE minimalny rozmiar stosu
- RTEMS\_CONFIGURED\_MINIMUM\_STACK\_SIZE rozmiar zdefiniowany przez programist ę

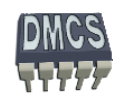

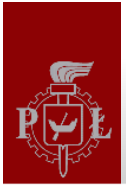

## Parametry określające tworzone zadanie

rtems status code rtems task create rtems name name, rtems\_task\_priority initial\_priority, size t stack size, **rtems\_mode initial\_modes,** rtems\_attribute attribute\_set, rtems id \*id );

- RTEMS\_PREEMPT aktywacja trybu wywłaszczania (domy ślnie)
- RTEMS\_NO\_PREEMPT wyłącza tryb wywłaszczania
- RTEMS\_NO\_TIMESLICE wyłącza tryb z podziałem czasu (domy ślnie)
- RTEMS\_TIMESLICE włącza tryb z podziałem czasu, zadania z równymi priorytetami,
- RTEMS\_ASR włącza obsług ę sygnałów ASR, wymaga proc. obsługi ASR (domy ślnie)
- RTEMS\_NO\_ASR włącza obsług ę sygnałów ASR
- RTEMS\_INTERRUPT\_LEVEL(0) włącza obsług ę wszystkich przerwa ń (domy ślnie)
- RTEMS\_INTERRUPT\_LEVEL(n) włącza obsług ę wszystkich z poziomem wi ększym od n
	- RTEMS\_DEFAULT\_MODES włącza parametry domy ślne

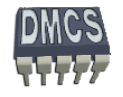

## Atrybuty zadań

rtems status code rtems task create rtems name name, rtems\_task\_priority initial\_priority, size t stack size, rtems\_mode initial\_modes, **rtems\_attribute attribute\_set,** rtems id \*id );

Dodatkowe atrybuty wykorzystywane podczas tworzenia zada ń:

- RTEMS\_FLOATING\_POINT przydziela dodatkow ą pamięć dla TLB u żywan ą podczas przełączania kontekstu FPU
- RTEMS\_NO\_FLOATING\_POINT brak pami ęci na TLB dla FPU
- RTEMS\_LOCAL zadanie lokalne (default)
- RTEMS\_GLOBAL zadanie globalne

Przykład u życia atrybutów:

 Status = rtems\_task\_create( task\_name, 50, ..., RTEMS\_GLOBAL | RTEMS\_FLOATING\_POINT, task\_id);

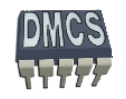

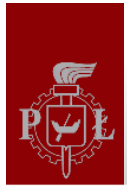

## Wskaźnika to struktury opisującej zadanie

 rtems\_status\_code rtems\_task\_create( rtems\_name name, rtems\_task\_priority initial\_priority, size t stack size, rtems\_mode initial\_modes, rtems\_attribute attribute\_set, **rtems\_id \*id** );

rtems\_id task\_id; rtems id tasks id[ 10 ];

status = rtems\_task\_create (main\_task, ..., &task\_id );

status = rtems\_task\_create (task\_1, ..., &tasks\_id [1]);

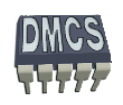

## Wskaźnik do funkcji obsługującej zadanie

```
status = rtems_task_start( tasks_id[0], task_body, 1 );
```

```
rtems_task task_body(rtems_task_argument argument)
{
```
 uint32\_t local\_variable /\* unsigned int type \*/ while  $(1)$ {  $\qquad \qquad$  /\* infinite loop \*/

/\* application code goes here \*/

 local\_variable = argument; /\* use argument, unsigned int type, can be pointer to array of parameters, etc... \*/

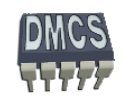

}

}

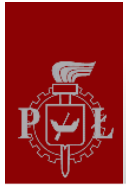

## Parametry określające tworzone zadanie

 rtems\_status\_code rtems\_task\_start( rtems\_id id, rtems\_task\_entry entry\_point, rtems\_task\_argument argument );

- RTEMS\_SUCCESSFUL zadanie utworzone poprawnie
- RTEMS\_INVALID\_ADDRESS błędny wska źnik do funkcji obsługuj ącej zadania
- RTEMS\_INVALID\_ID nie ustawiony wska źnik ID
- RTEMS\_INCORRECT\_STATE zadanie w stanie dormant
- RTEMS\_ILLEGAL\_ON\_REMOTE\_OBJECT nie mo żna uruchomi ć zadania zdalnego w systemie wieloprocesorowym

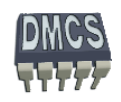

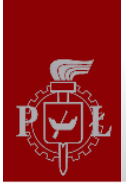

{

## Przykład funkcji tworzącej zadanie

```
rtems_task Init( rtems_task_argument ignored)
```
rtems status code status; rtems id development tid, tasks id[MAX\_TASKS];

status = rtems\_task\_create(

 rtems\_build\_name('T','S','K','1'), 10, RTEMS\_MINIMUM\_STACK\_SIZE, RTEMS\_DEFAULT\_MODES, RTEMS\_DEFAULT\_ATTRIBUTES, &tasks\_id[0] );

```
if (status != RTEMS SUCCESSFUL) \{ ... \} status = rtems_task_start(tasks_id[0], task_handler, (rtems_task_argument)tsk1_msg);
      if (status != RTEMS_SUCCESSFUL) {
           fprintf(stderr, "status = %d\nn", status);
            printf("Error starting task 1\n");
            exit(0);
 }
      rtems_task_delete( RTEMS_SELF );
```
exit (1);

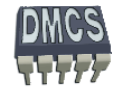

}

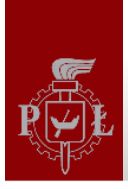

## Identyfikacja zadań

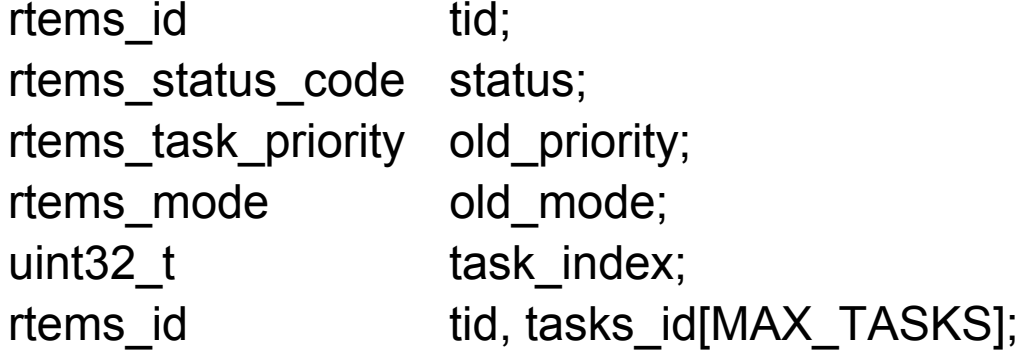

```
/* return ID of the task */
```

```
status = rtems_task_ident( RTEMS_SELF, RTEMS_SEARCH_ALL_NODES, &tid );
```

```
status = rtems_task_ident( rtems_build_name( 'L', 'I', 'T', 'E' ), 
                          RTEMS_SEARCH_ALL_NODES, &tid );
```

```
/* return index of task in TCB */
```

```
task index = task number( tid );
```
Parametr ID jest potrzebny do przeprowadzenia wi ększo ści operacji zwi ązanych z obsług ą zada ń, np:

```
status = rtems_task_restart( tid, NULL);
```

```
status = rtems_task_suspend(\text{tid });
```
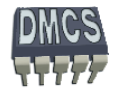

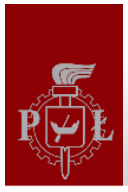

#### Modyfikacja parametrów zadań

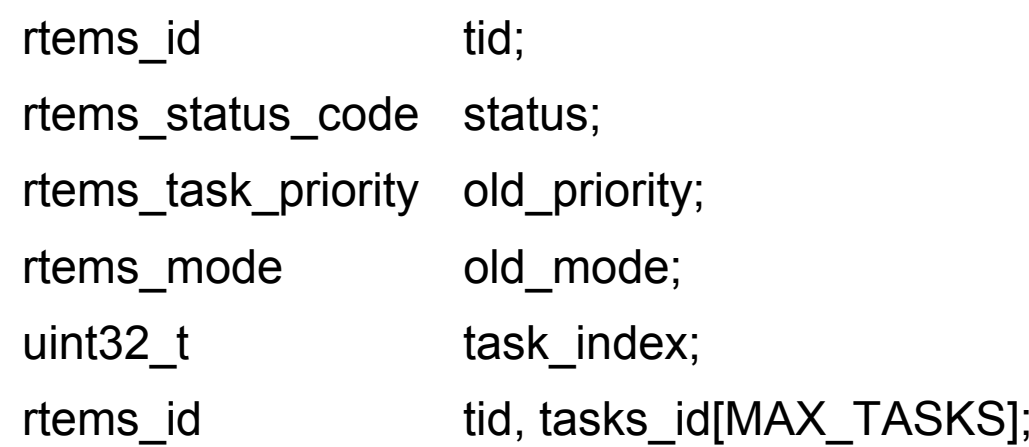

/\* change task priority \*/

```
status = rtems_task_set_priority( RTEMS_SELF, RTEMS_MAXIMUM_PRIORITY - 1, 
                                &old_priority );
status = rtems_task_set_priority( tid, RTEMS_MAXIMUM_PRIORITY - 1,
```

```
 &old_priority );
```
/\* change the current task mode \*/

status = rtems\_task\_mode( RTEMS\_PREEMPT, RTEMS\_PREEMPT\_MASK, &old\_mode );

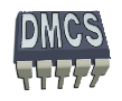

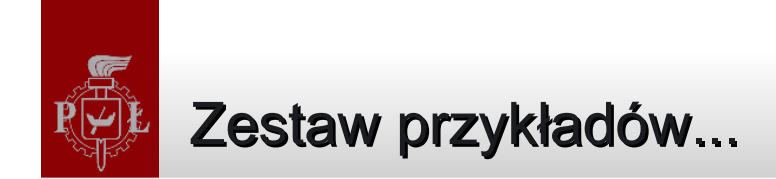

#### **Przyk ładowe programy mo żna znaleźć w katalogu zawieraj ącym źród ła RTEMS-a:**

...\rtems-4.10\testsuites\samples

 \sptests \support \tmtest\...

#### **Warto zajrze ć do:**

 \rtems-4.10\testsuites\samples\hello \rtems-4.10\testsuites\samples\minimum \rtems-4.10\testsuites\samples\ticker \rtems-4.10\testsuites\samples\iostream

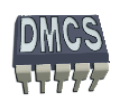

## Zarz ądzanie czasem w systemie RTEMS

Timer manager Clock manager

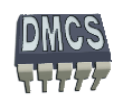

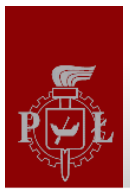

#### **Timer Manager**

System RTEMS dostarcza zestaw funkcji (Timer Manager) pełni ących rol ę timera programowego. Aplikacje pracuj ące pod kontrol ą systemu operacyjnego nie powinny bezpo średnio korzysta ć z timera sprz ętowego (za wyj ątkiem specjalizowanych operacji, np. PWM). Timer jest obiektem, który umo żliwia obsług ę zada ń uzale żnionych od czasu. Timer mo że zosta ć wykorzystany do odmierzania czasu.

#### **Funkcje wykorzystywane do obs ługi timera:**

rtems timer create – funkcja tworząca obiekt timera

rtems timer ident – funkcja zwraca wskaźnik do obiektu timera (timer ID)

rtems\_timer\_cancel – funkcja odwołuje ustawiony timer

rtems\_timer\_delete - funkcja niszczy obiekt timera, zwalnia zasoby

rtems timer fire after - funkcja generująca zadane opóźnienie

rtems timer fire when - funkcja generująca opóźnienie zależne od daty

rtems\_timer\_initiate\_server - funkcja tworząca obiekt serwera timera (tworzy zadanie serwera)

rtems\_timer\_server\_fire\_after - funkcja generująca zadane opóźnienie (serwer)

rtems\_timer\_server\_fire\_when - funkcja generująca opóźnienie zależne od warunku (serwer) rtems\_timer\_reset - funkcja zerująca dany timer

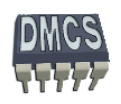

## Utworzenie przykładowego timera

rtems\_status\_code **rtems\_timer\_create**( rtems\_name name, rtems\_id \*id );

- Tworzy obiekt timera (wypełnia struktur ę timera, zwraca wska źnik do obiektu timera).
- Nale ży wcze śniej zarezerwowa ć miejsce przeznaczone na struktury timera.

#### **Kody zwracane przez funkcje rtems\_timer\_create:**

RTEMS\_SUCCESSFUL - timer utworzony poprawnie RTEMS\_INVALID\_ADDRESS – wska źnik id nie jest ustawiony (NULL) RTEMS\_INVALID\_NAME – błędna nazwa timera RTEMS\_TOO\_MANY – zbyt du żo utworzonych obiektów timera #define CONFIGURE\_MAXIMUM\_TIMERS 10

#### Funkcje POSIX zwi ązane z timerem

usleep (1.000.000);  $\mu$  tusec parameter must be smaller or equal to than 1.000.000 \*/ nanosleep(100);  $\mu$  nanoseconds field must be in the range 0 to 999.999.999 \*/ sleep( 1 );  $\frac{1}{2}$  /\* parameter in seconds \*/

\_\_\_\_\_\_\_\_\_\_\_\_\_\_\_\_\_\_\_\_\_\_\_\_\_\_\_\_\_\_\_\_\_\_\_\_\_\_\_\_\_\_\_\_\_\_\_\_\_\_\_\_\_\_\_\_\_\_\_\_\_\_\_\_\_\_\_\_\_\_\_\_\_\_\_

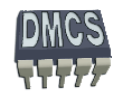

## Identyfikacja utworzonego timera

rtems\_status\_code **rtems\_timer\_ident**( rtems\_name name, rtems\_id \*id );

Funkcja zwraca wska źnik do timera wskazanego przy pomocy unikalnej nazwy.

#### **Kody zwracane przez funkcj ę rtems\_timer\_create:**

RTEMS\_SUCCESSFUL – timer zidentyfikowany prawidłowo RTEMS\_INVALID\_ADDRESS - wska źnik id nie jest ustawiony (NULL) RTEMS\_INVALID\_NAME – nie znaleziono timera o takiej nazwie

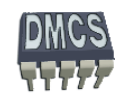

#### Odwołanie wyzwolonego timera

rtems\_status\_code **rtems\_timer\_cancel** ( rtems\_name name, rtems\_id \*id );

- Funkcja odwołuje ustawiony timer.
- Nie nast ąpi wywołanie funkcji skojarzonej z danym timerem po upływie zadanego czasu.
- Timer mo żna wyzwoli ć ponownie przy pomocy funkcji timer\_fire\_after lub timer\_fire\_when.

#### **Kody zwracane przez funkcj ę rtems\_timer\_create:**

RTEMS\_SUCCESSFUL – timer odwołany prawidłowo RTEMS\_INVALID\_ADDRESS - wska źnik id nie jest ustawiony (NULL)

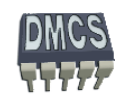

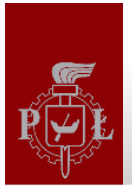

rtems\_status\_code **rtems\_timer\_delete** ( rtems\_name name, rtems\_id \*id );

- Funkcja odwołuje i zwalnia zasoby danego timera.
- Zwolnione zasoby przekazywane s ą do systemu RTMS.
- Mo żna utworzy ć nowy timer wykorzystuj ąc zwolnione zasoby.

#### **Kody zwracane przez funkcj ę rtems\_timer\_create:**

RTEMS\_SUCCESSFUL – timer usuni ęty prawidłowo RTEMS\_INVALID\_ADDRESS - wska źnik id nie jest ustawiony (NULL)

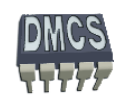

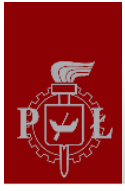

## Uruchomienie timera (1) Uruchomienie timera (1)

rtems\_status\_code **rtems\_timer\_fire\_after**( rtems\_id id, rtems\_interval ticks, rtems\_timer\_service\_routine\_entry routine, void \*user\_data )

- Funkcja powoduje inicjalizacj ę i uruchomienie timera.
- Je żeli timer ju ż działa, zostaje odwołany i ponownie zainicjalizowany.
- Funkcja obsługuj ąca timer jest wywoływana po upłyni ęciu zadanej liczby taktów.
- Po uaktywnieniu timera nast ępuje skok do funkcji obsługuj ącej dany timer (routine).

#### **Kody zwracane przez funkcje rtems\_timer\_fire\_after:**

RTEMS\_SUCCESSFUL – timer zainicjalizowany prawidłowo RTEMS\_INVALID\_ADDRESS – nie ustawiony wska źnik do funkcji obsługuj ącej timer (routine) RTEMS\_INVALID\_ID – nie ustawiony wska źnik IDRTEMS\_INVALID\_NUMBER – błędny numer ticks okre ślaj ący liczb ę taktów

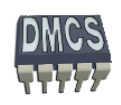

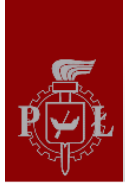

rtems\_status\_code **rtems\_timer\_fire\_when**( rtems\_id id, rtems\_time\_of\_day \*wall\_time, rtems\_timer\_service\_routine\_entry routine, void \*user\_data )

- Funkcja powoduje inicjalizacj ę i uruchomienie timera.
- Je żeli timer ju ż działa, zostaje odwołany i ponownie zainicjalizowany.
- Funkcja obsługuj ąca timer jest wywoływana, gdy zostanie osi ągni ęty czas okre ślony przez struktur ę wall\_time.
- Po uaktywnieniu timera następuje skok do funkcji obsługującej dany timer (routine).

#### **Kody zwracane przez funkcje rtems\_timer\_fire\_when:**

RTEMS\_SUCCESSFUL – timer zainicjalizowany prawidłowo RTEMS\_INVALID\_ADDRESS – nie ustawiony wska źnik do funkcji obsługuj ącej timer (routine) RTEMS\_INVALID\_ADDRESS – wska źnik struktury TOD wall\_time nie ustawiony RTEMS\_INVALID\_ID – nie ustawiony wska źnik ID RTEMS\_INVALID\_CLOCK – błędny format czasu podany przez struktur ę TOD

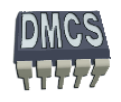

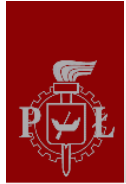

## Inicjalizacja serwera obsługującego zadania

- RTEMS dostarcza serwer (zadanie) umo żliwiaj ący czasowe wstrzymywanie zada ń lub uruchamianie ich w okre ślonym czasie.
- Serwer pracuje jako zadanie niewywłaszczalne o najwy ższym priorytecie (mo żna traktowa ć je jako przerwanie niskiego poziomu).
- Serwer umożliwia obsługę timerów obsługiwanych podobnie jak zadania (rtems timer server fire after lub rtems timer server fire when).
- Zalet ą obsługi timera bazuj ącego na zadaniach jest wykonywania operacji zmiennoprzecinkowych wymagaj ących dodatkowej przestrzeni na przełączenie kontekstu, które nie s ą obsługiwane przez przerwania.

rtems status code **rtems timer initiate server** ( uint32 t priority, uint32 t stack size, tems attribute attribute set );

#### **Kody zwracane przez funkcje rtems\_timer\_create:**

RTEMS\_SUCCESSFUL – serwer timera utworzony poprawnie

RTEMS\_TOO\_MANY – zbyt du żo utworzonych obiektów timera

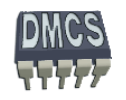

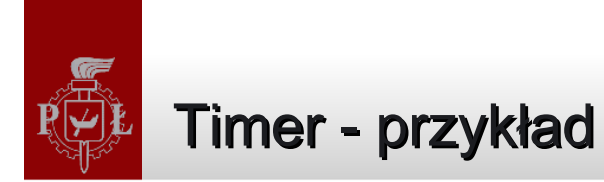

```
rtems status code status;
rtems_id timer_ID;
status = rtems_timer_initiate_server(RTEMS_TIMER_SERVER_DEFAULT_PRIORITY, 
                                       RTEMS_MINIMUM_STACK_SIZE, RTEMS_DEFAULT_ATTRIBUTES);
if (status != RTEMS_SUCCESSFUL){
        rtems_panic("Can't create timer server: %s", rtems_status_text(status));
}
status = rtems_timer_create(rtems_build_name('T','I','M','0'), &timer_ID);
if (status != RTEMS_SUCCESSFUL){
       rtems_panic("Can't create timer: %s", rtems_status_text(status));
}
status = rtems_timer_server_fire_after(timer_ID, 1000/rtems_configuration_get_milliseconds_per_tick(), timer_routine, 0);
                                // system tick 64 ms 
if (status != RTEMS_SUCCESSFUL){
       rtems_panic("Can't start timer: %s", rtems_status_text(status));
}
rtems timer service routine timer_routine(rtems id id, void *ud)
{
        GlobalTimerCounter++;
```
status = rtems\_timer\_server\_fire\_after(timer\_id, 1000/rtems\_configuration\_get\_milliseconds\_per\_tick(),.....

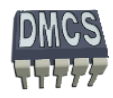

}

MsPerTick=rtems configuration get milliseconds per tick(); printf("\n\n\*\*\* ms per system tick: %lu\n", MsPerTick);

rtems task wake after (15); /\* Task sleepfor 15 ticks => 1 tick = 64 ms => 1s  $\alpha$ ); lub sleep (1);

#### #define CONFIGURE\_APPLICATION\_NEEDS\_CLOCK\_DRIVER #define CONFIGURE\_APPLICATION\_NEEDS\_TIMER\_DRIVER

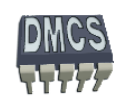

*Systemy czasu rzeczywistego*

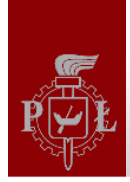

## Clock Manager

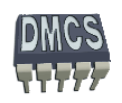

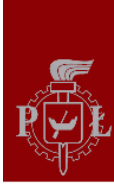

#### **Clock Manager**

System RTEMS dostarcza zestaw funkcji (Clock Manager) realizuj ących funkcj ę kalendarza:

- Funkcje operuj ą na zdarzeniach zwi ązanych czasem i dat ą
- Funkcje wykorzystywane do obsługi timera:

 rtems\_clock\_set – ustaw dat ę i czas rtems\_clock\_get – pobierz dat ę i aktualny czas (zgodnie z przekazanym formatem) rtems\_clock\_get\_tod - pobierz dat ę i aktualny czas (format TOD, Time Of Day) rtems clock get tod timeval - pobierz data i aktualny czas (interval format) rtems\_clock\_get\_seconds\_since\_epoch - pobierz liczb ę sekund, format POSIX rtems\_clock\_get\_ticks\_per\_second – pobierz liczb ę taktów na sekund ę rtems\_clock\_get\_ticks\_since\_boot – pobierz liczb ę taktów od uruchomienia systemu rtems\_clock\_get\_uptime - pobierz czas od uruchomienia systemu rtems\_clock\_set\_nanoseconds\_extension – zainstaluj moduł nanoseconds rtems\_clock\_tick – wygeneruj kolejny "takt" czasu (dekrementacja liczników)

Instalacja sterownika do timera lub RTC **#define** CONFIGURE\_APPLICATION\_DOES\_NOT\_NEED\_CLOCK\_DRIVER **#define** CONFIGURE\_APPLICATION\_NEEDS\_CLOCK\_DRIVER

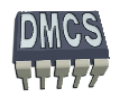

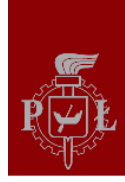

## **Clock Manager (2)**

- System zegara wykorzystuje okresowe przerwania generowane przez timer (inkrementacja zmiennej rtems\_clock\_tick).
- Zamiast timera mo żna wykorzysta ć zegar czasu rzeczywistego RTC (Reak Time Clock)
- Czas, który mierzony jest w taktach (ang. tick),
- D ługość pojedynczego taktu podawana jest w mikrosekundach, które okre ślana jest w pliku konfiguracyjnym
- Czas przeznaczony na realizacj ę pojedynczego zadania (time\_slice) liczony jest równie ż w taktach rtems\_clock\_tick (np. 1000 taktów).

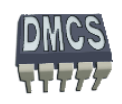
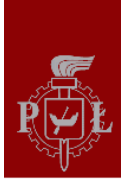

# **Clock Manager (3)**

Dane opisuj ące kalendarz przechowywane s ą w strukturze TOD: struct rtems\_tod\_control {

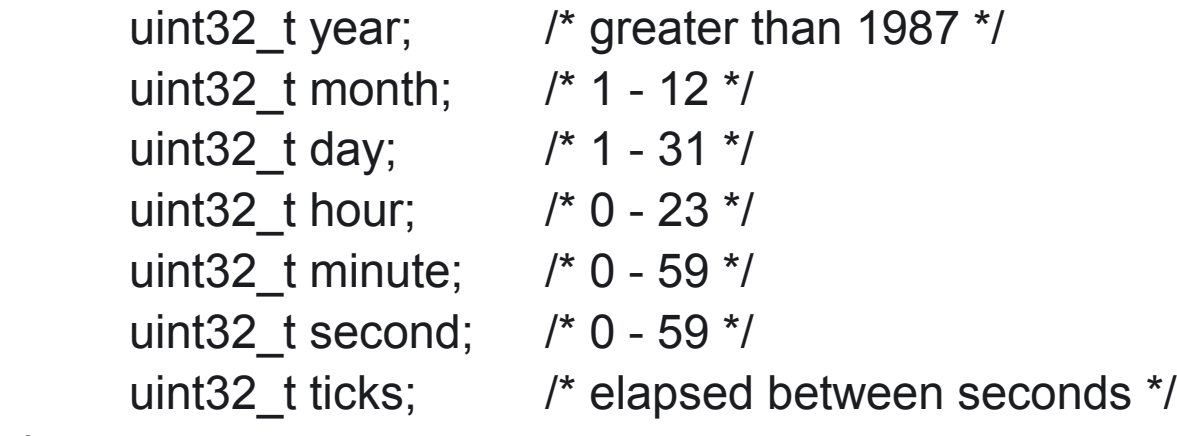

```
 };
```
typedef struct rtems\_tod\_control rtems\_time\_of\_day;

Istnieje równie ż mo żliwość odczytania czasu zgodnego ze standardem POSIX (liczonego od 1 stycznia 1970)

typedef struct {

uint32 t seconds; /\* seconds since RTEMS epoch\*/

```
 uint32_t microseconds; /* since last second */
```
} rtems\_clock\_time\_value;

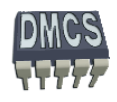

# Zegar czasu rzeczywistego

# Cechy układu DS1629:

- **★ Zegar czasu rzeczywistego,**
- **★ Pomiar temperatury -55 125 C,**
- $\star$  Rozdzielczość termometru: 9 bitów,
- ★ Dokładność termometru +/- 2 C,
- **★ Układ termostatu.**
- **★ 32 bajty pamieci SRAM,**
- **★ Zasilanie 2.2** 5.5 V.
- $\star$  Interfejs zgodny ze standardem I2C (400 kHz).

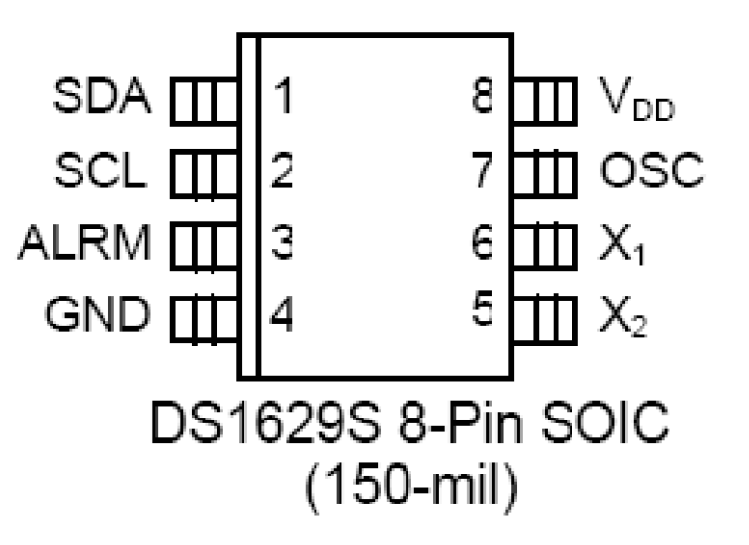

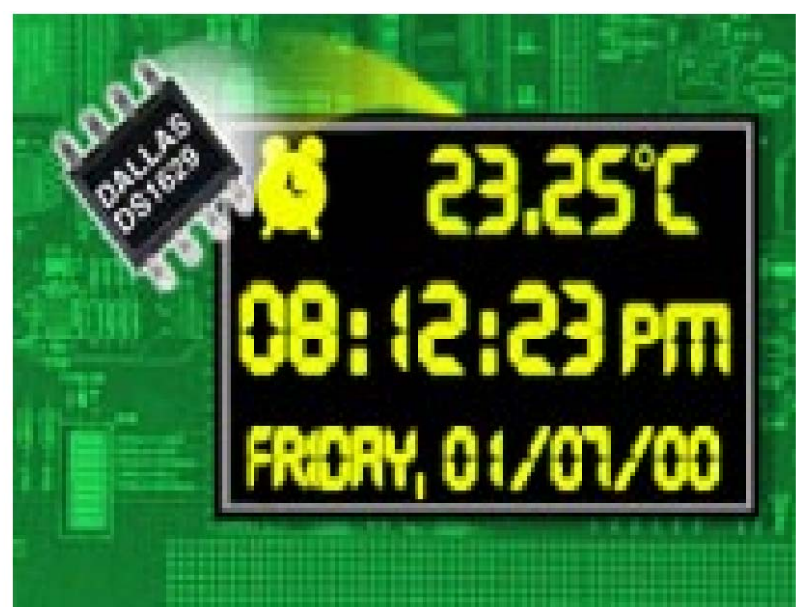

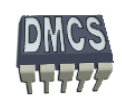

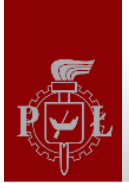

# Rejestry układu RTC

Układ DS1629 posiada szereg rejestrów przechowuj ących odmierzany czas, które mapowane s ą na pamięć

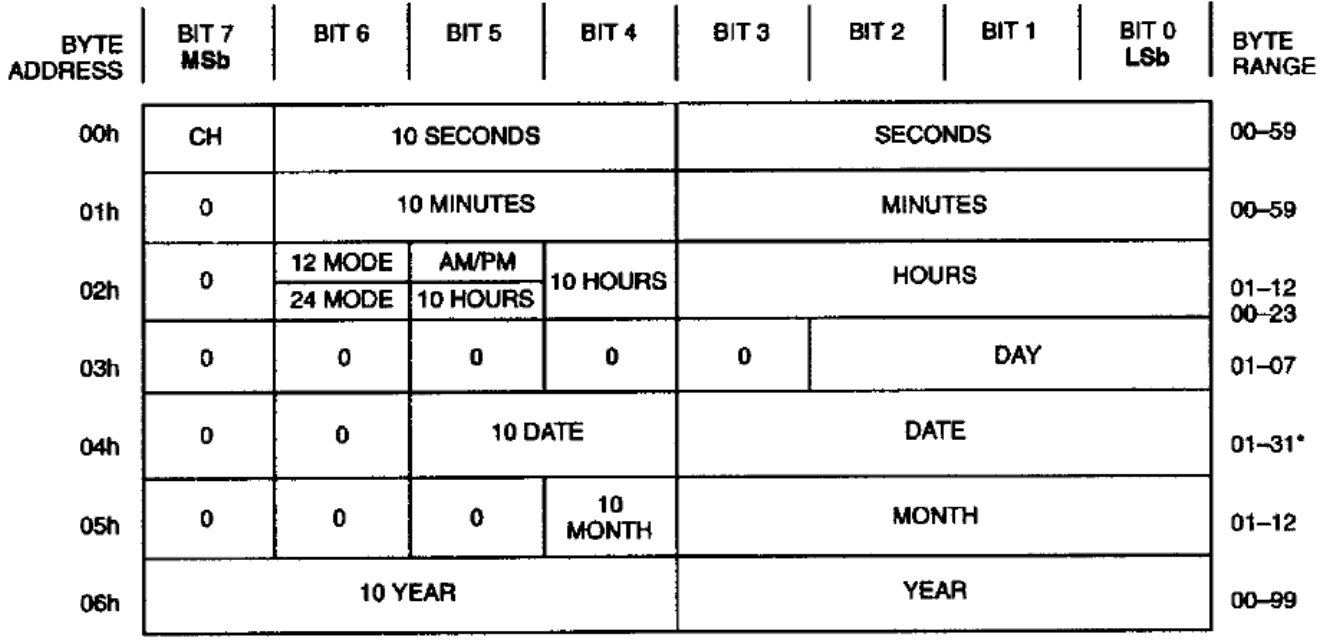

\* DATE BYTE MAXIMUM VALUE RANGES FROM 28 TO 31, DEPENDING ON MONTH AND YEAR

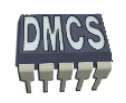

# Rozkazy sterujące zegarem RTC

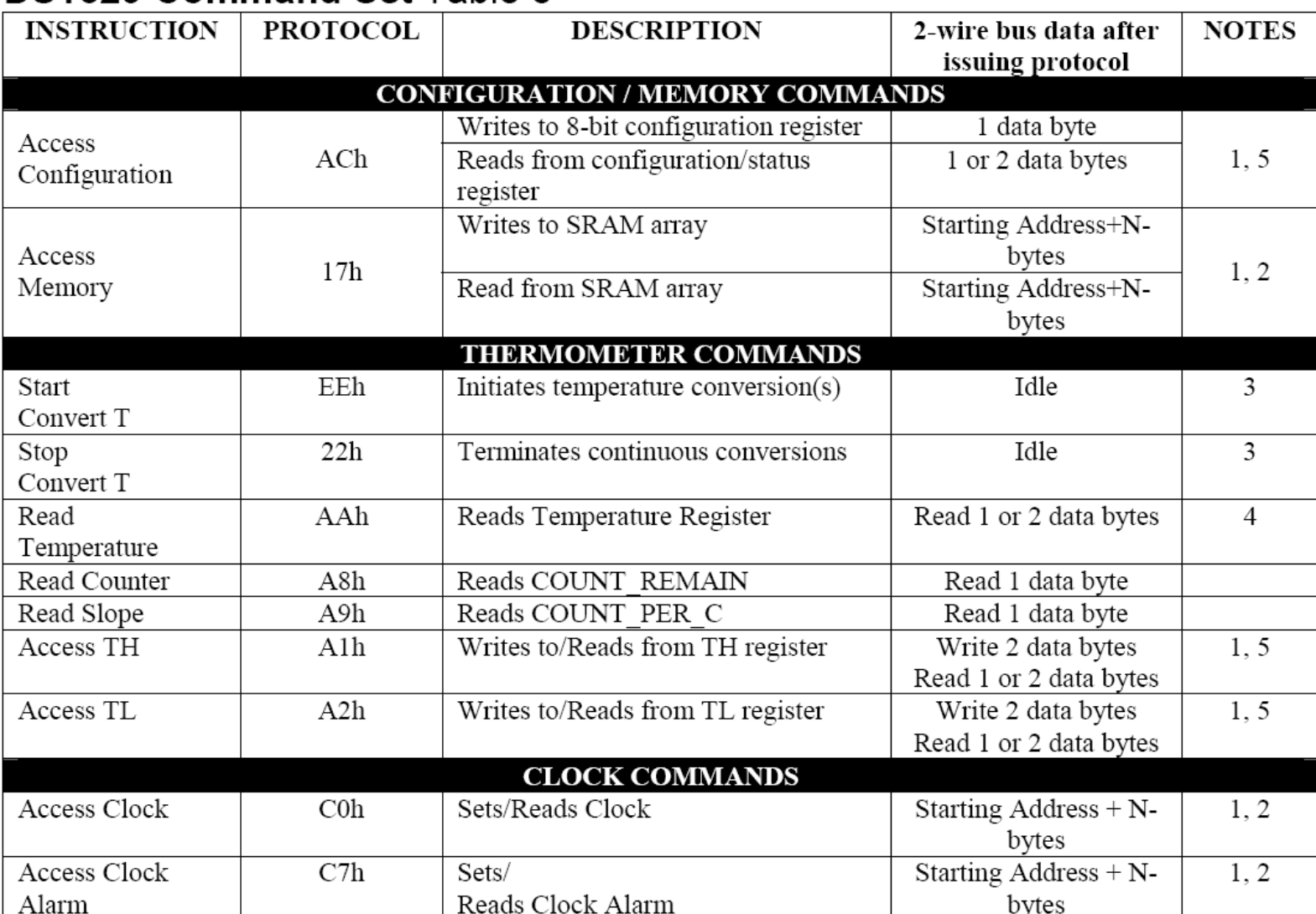

#### **DS1629 Command Set Table 8**

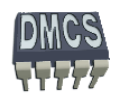

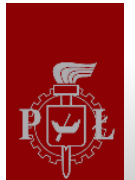

#### Transmisja z wykorzystaniem interfejsu I2C

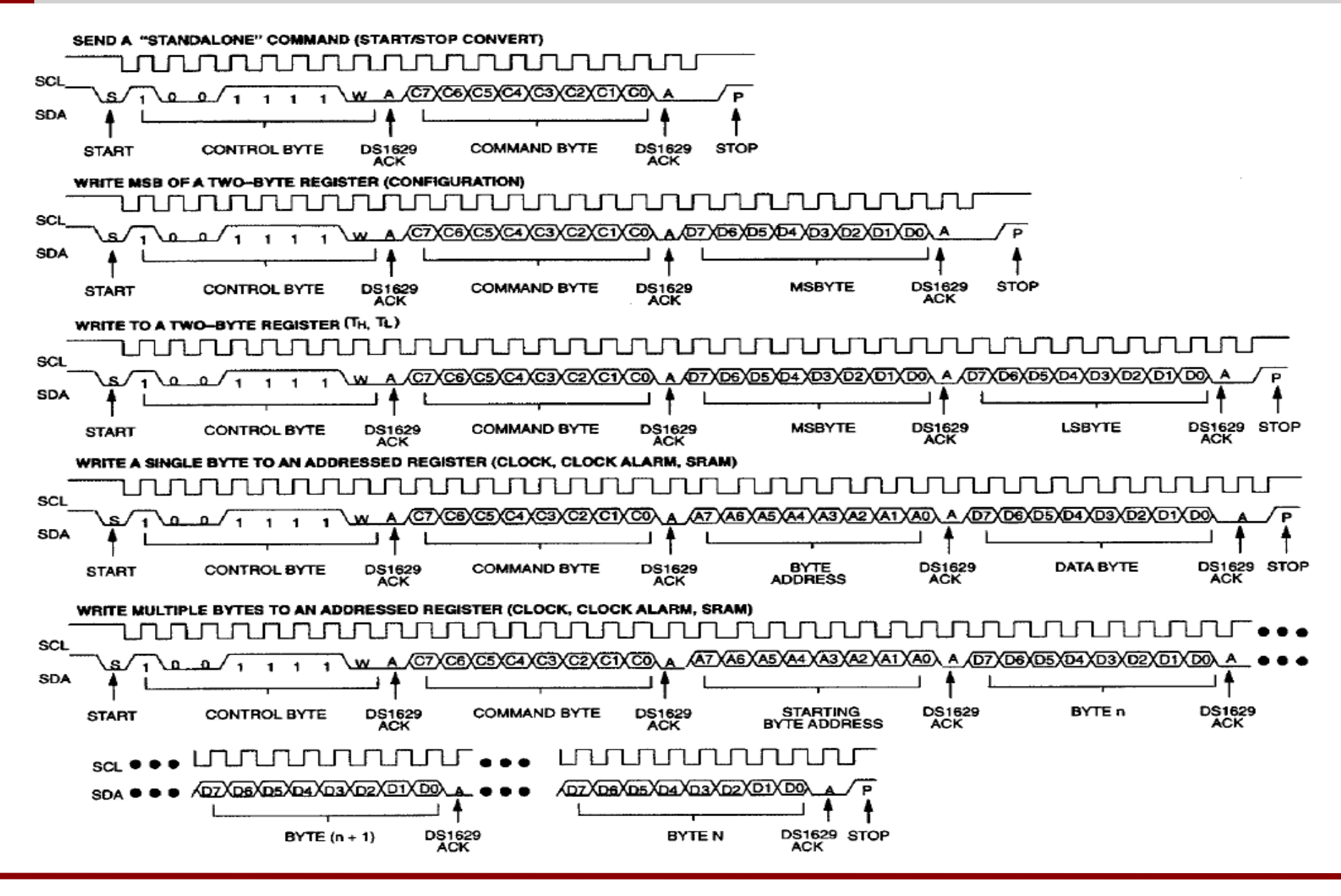

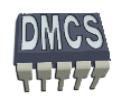

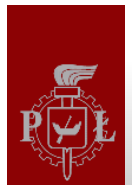

# Rejestru sterujące funkcją alarm

Układ można wykorzystać do wygenerowania przerwania w momencie, gdy czas odmierzany przez RTC zrówna si ę z czasem alarmu.

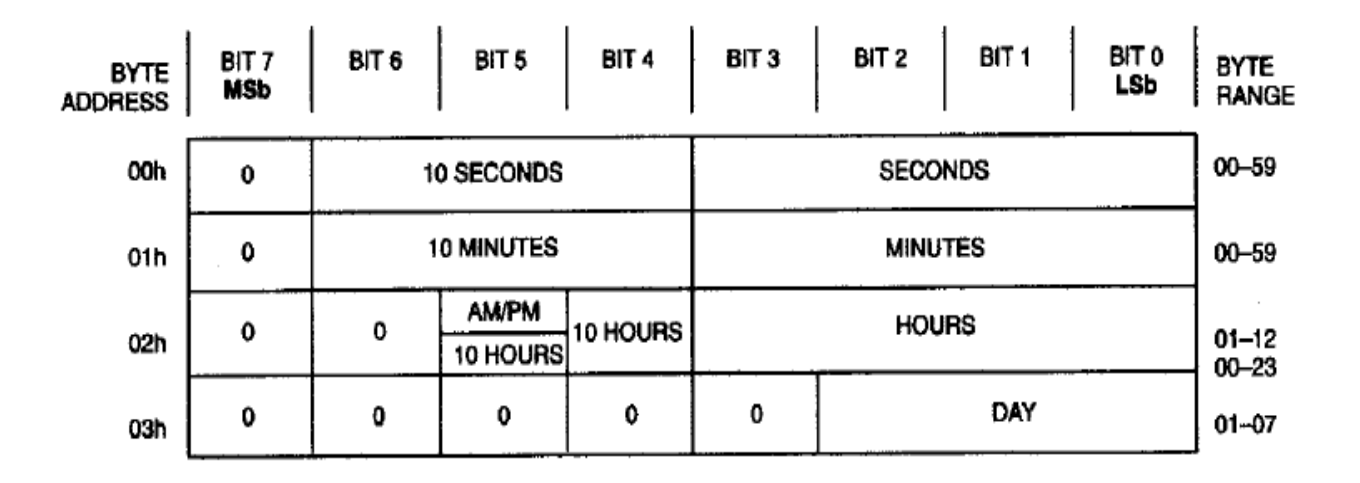

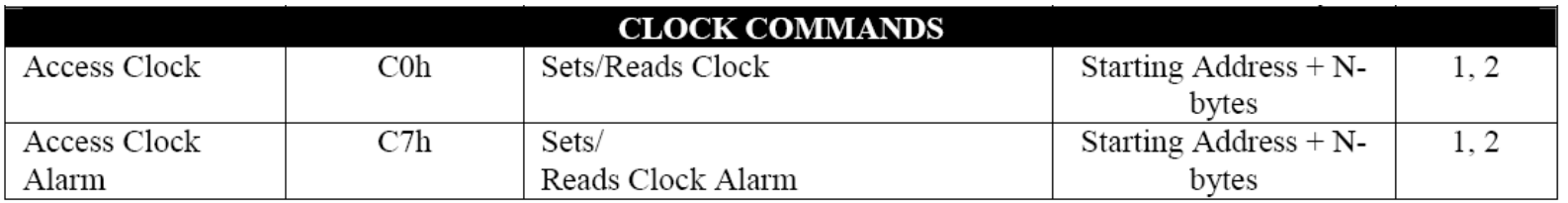

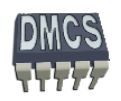

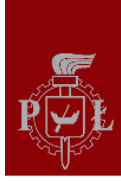

# **Clock Manager (4)**

- Z każdym zadaniem skojarzony jest jeden zegar wykorzystywany do u śpienia lub opó źnienia zadania:
	- rtems\_task\_wake\_after -6
	- rtems\_task\_wake\_when

#### **rtems\_status\_code rtems\_task\_wake\_after( rtems\_interval ticks );**

Blokuje wykonanie zadania na okre ślony czas podanych w taktach;

#### **rtems\_status\_code rtems\_task\_wake\_when( rtems\_time\_of\_day \*time\_buffer );**

Blokuje wykonanie zadania do momentu osiągnięcia daty podanej jako parametr (TOD);

RTEMS\_SUCCESSFUL – zadanie przywrócone poprawnie (znajduje si ę w kolejcie zada ń gotowych do wykonania) RTEMS\_INVALID\_ADDRESS – wska źnik time\_buffer nie jest ustawiony RTEMS\_INVALID\_TIME\_OF\_DAY – błąd w strukturze TOD RTEMS\_NOT\_DEFINED – data lub czas nie jest ustawiona

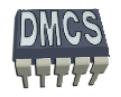

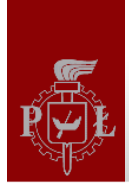

#### **rtems\_status\_code rtems\_clock\_set( rtems\_time\_of\_day \*time\_buffer );**

Funkcja sprawdza poprawność przekazanych danych oraz ustawia kalendarz.

#### **Kody zwracane przez funkcj ę:**

- RTEMS\_SUCCESSFUL data ustawiona prawidłowo
- RTEMS\_INVALID\_ADDRESS wska źnik time\_buffer nie jest ustawiony
- RTEMS INVALID CLOCK błędne wartość w polu struktury rtems time of day (data przed rokiem 1988 generuje błąd)

Inicjalizacja systemu RTEMS wymaga ustawienia daty (np. przepisanie daty z zegara RTC podłączonego przez interfejs I2C/SPI)

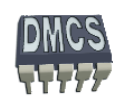

**rtems\_status\_code rtems\_clock\_get(rtems\_clock\_get\_options option, void \*time\_buffer );**

Funkcja zwraca aktualny czas zgodnie z podanym polem "options", możliwe warianty:

- RTEMS CLOCK GET TOD kalendarz: format TOD (rtems time of day \*)
- RTEMS CLOCK GET SECONDS SINCE EPOCH czas od epoki POSIX (rtems interval \*)
- RTEMS CLOCK GET TICKS SINCE BOOT czas od momentu uruchomienia systemu RTEMS (rtems interval \*)
- RTEMS\_CLOCK\_GET\_TICKS\_PER\_SECOND liczba taktów na sekund ę (rtems\_interval \*)
- RTEMS CLOCK\_GET\_TIME\_VALUE czas: format POSIX, (rtems\_clock\_time\_value \*)

- RTEMS\_SUCCESSFUL zwrócono prawidłowy czas i dat ę
- RTEMS\_NOT\_DEFINED czas i data nie s ą ustawione
- RTEMS\_INVALID\_ADDRESS wska źnik time\_buffer nie jest ustawiony

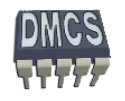

rtems\_clock\_get\_tod - pobierz dat ę i aktualny czas (format TOD, Time Of Day)

rtems\_clock\_get\_tod\_timeval - pobierz dat ę i aktualny czas (przeliczon ą na liczb ę sekund)

rtems\_clock\_get\_seconds\_since\_epoch - pobierz liczb ę sekund, format POSIX

- RTEMS\_SUCCESSFUL zwrócono prawidłowy czas i dat ę
- RTEMS\_NOT\_DEFINED czas i data nie s ą ustawione
- RTEMS\_INVALID\_ADDRESS wska źnik time\_buffer nie jest ustawiony

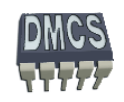

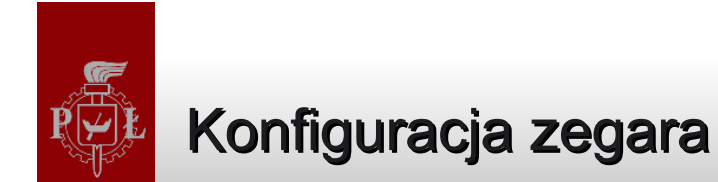

# #define CONFIGURE\_MICROSECONDS\_PER\_TICK 1000 /\* 1 millisecond \*/ #define CONFIGURE\_TICKS\_PER\_TIMESLICE 50 /\* 50 milliseconds \*/

rtems\_clock\_get\_ticks\_per\_second () – pobierz liczb ę taktów na sekund ę

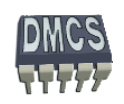

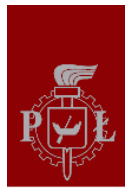

rtems\_status\_code **rtems\_clock\_set\_nanoseconds\_extension**( rtems\_nanoseconds\_extension\_routine routine );

- Funkcja instaluje mechanizm dokładnego pomiaru czasu (rz ędu nanosekund).
- Funkcja modyfikuje zachowanie sterownika od timera.
- Wymaga użycia wskaźnika do funkcji zwracającej liczbę nanosekund od ostatniego taktu.

#### **Kody zwracane przez funkcj ę:**

- RTEMS\_SUCCESSFUL funkcja zako ńczona sukcesem
- RTEMS\_INVALID\_ADDRESS wska źnik routine nie jest ustawiony

uint32\_t **bsp\_clock\_nanoseconds\_since\_last\_tick**(**void**);

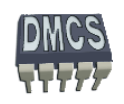

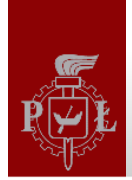

# Komunikacja i synchronizacja w systemie RTEMS

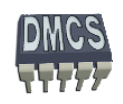

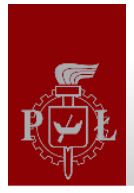

# Semafory a system RTEMS

RTEMS udost ępnia mechanizmy potrzebne do synchronizacji zada ń oraz ochrony sekcji krytycznych. Cechy dost ępnych semaforów:

- Semafory zliczaj ące Dijkstra,
- Semafory zgodne ze standardem Posix 1003.1b oraz 1003.1d (timeout),
- RTEMS udost ępnia semafory binarne (przyjmuje warto ści 0, 1) oraz zliczaj ące (warto ści dodatnie).
- Semafory binarne wykorzystywane s ą do ochrony pojedynczego zasobu.
- Semafory zliczaj ące wykorzystywane s ą do ochrony kilku ró żnych zasobów.

Problemy zwi ązane z semaforami:

- Inwersja priorytetów,
- Dziedziczenie priorytetów (lokalne, binarne semafory),
	- Pozwalaj ą wyeliminowa ć efekt inwersji priorytetów, spowalniaj ą działanie SO,
- Semafory z pułapem priorytetów (ang. priority ceiling,lokalne, binarne semafory),
	- Szybsze działanie ni ż sem. dziedzicz ące lecz bardziej obciążaj ą programist ę. C.

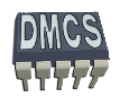

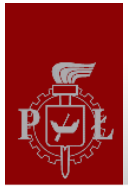

#### Semafore manager

RTEMS udost ępnia mechanizmy potrzebne do synchronizacji zada ń oraz ochrony sekcji krytycznych:

W systemie RTEMS dostępne są następujące funkcje:

- SEMAPHORE\_CREATE utwórz semafor
- SEMAPHORE\_IDENT pobierz ID semafora na podstawie jego nazwy
- SEMAPHORE\_DELETE usu ń semafor
- SEMAPHORE\_OBTAIN "opuść", ustaw semafor
- SEMAPHORE\_RELEASE "podnieś", zwolnij semafor
- SEMAPHORE\_FLUSH odblokuj wszystkie zadania oczekuj ące na semafor

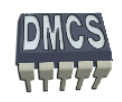

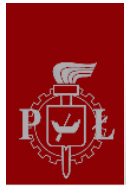

# Atrybuty sterujące semaforami (1)

- Właściwości semaforów określane są na etapie tworzenia semaforów,
- Do konfiguracji semaforów wykorzystywane s ą makra dost ępne w systemie RTEMS,

Makra łączone s ą przy pomocy sumy bitowej (bitwise OR).

- RTEMS\_FIFO tworzony semafor zgodnie z algorytmem FIFO (default)
- RTEMS\_PRIORITY tworzony semafor zgodnie z priorytetem zadania -6
- RTEMS\_BINARY\_SEMAPHORE semafor binarny (warto ści ograniczone do 0, 1)
- RTEMS\_COUNTING\_SEMAPHORE semafor zliczaj ący (default)
- RTEMS\_SIMPLE\_BINARY\_SEMAPHORE semafor binarny, niezagnie żdzony, mo żliwość usuni ęcia zablokowanych semaforów
- RTEMS\_NO\_INHERIT\_PRIORITY semafor bez algorytmem dziedziczenia prior. (default)
- RTEMS\_INHERIT\_PRIORITY semafor z algorytmem dziedziczenia priorytetów
- RTEMS\_PRIORITY\_CEILING semafor z algorytmem pułapu priorytetów
- RTEMS\_NO\_PRIORITY\_CEILING semafor bez algorytmu pułapu priorytetów (default)
- RTEMS\_LOCAL semafor działaj ący na zadaniach lokalnych (default)
- RTEMS\_GLOBAL semafor działaj ący na zadaniach globalnych  **#define RTEMS\_DEFAULT\_ATTRIBUTES ....**

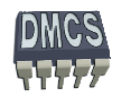

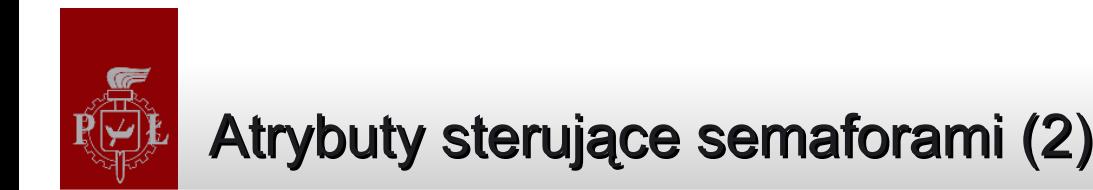

Zale żno ści pomi ędzy atrybutami semaforów.

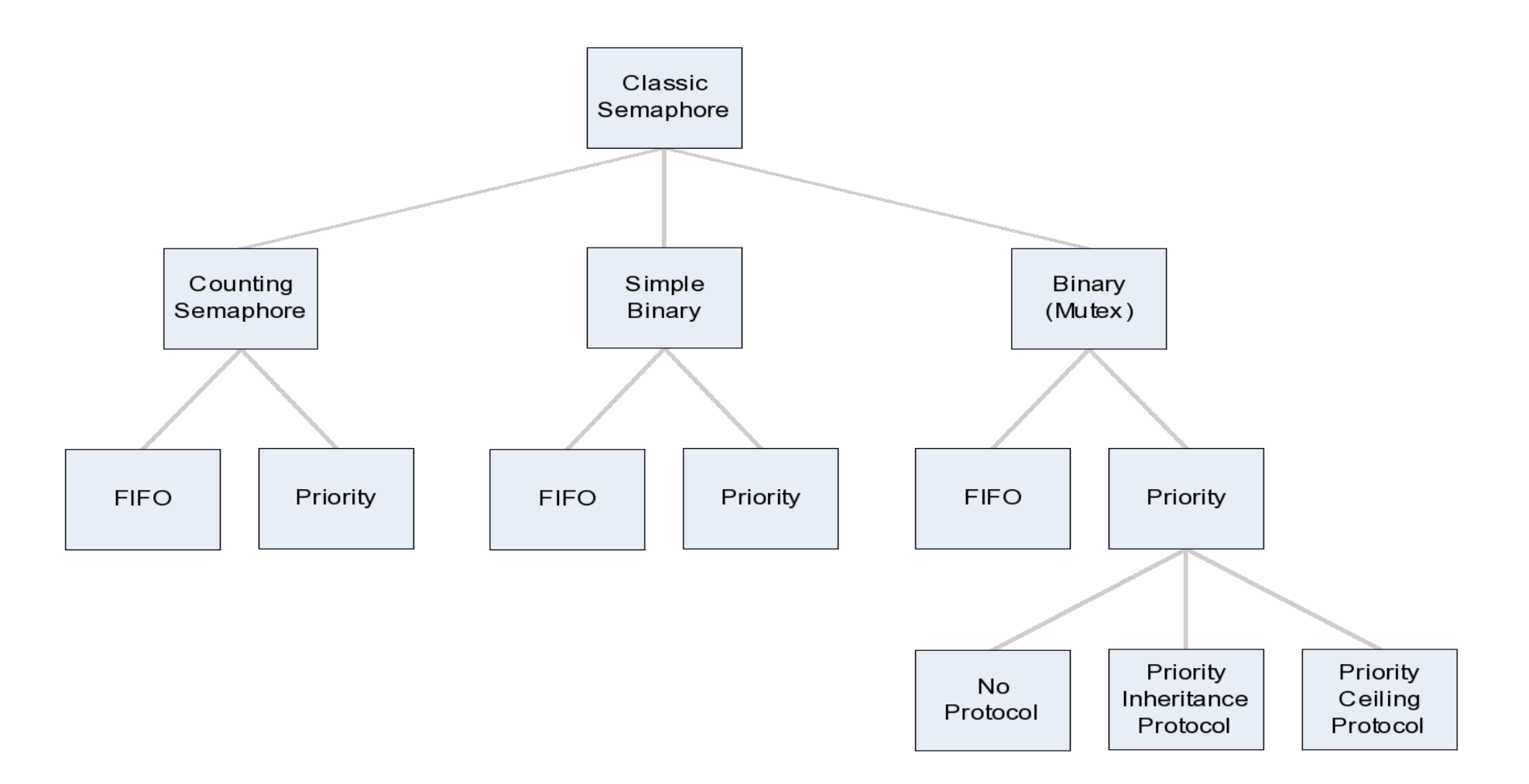

*Systemy czasu rzeczywistego*

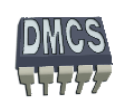

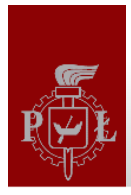

# Utworzenie semafora (1)

rtems status code **rtems semaphore create** rtems name name, uint32 t count, rtems\_attribute attribute\_set, rtems\_task\_priority priority ceiling, rtems id \*id );

Funkcja tworzy semafor o zadanych parametrach oraz inicjalizuje go warto ści ą podan ą w postaci parametru.

Wartość zwracane przez funkcj ę rtems\_semaphore\_create:

- RTEMS\_SUCCESSFUL semafor utworzony poprawnie
- RTEMS\_INVALID\_NAME błędna nazwa semafora
- RTEMS\_INVALID\_ADDRESS wska źnik ID nie jest ustawiony
- RTEMS\_TOO\_MANY zbyt du żo utworzonych semaforów
- RTEMS\_NOT\_DEFINED błędna lista argumentów
- RTEMS\_INVALID\_NUMBER błędna wartość pocz ątkowa dla sem. binarnego
- RTEMS\_MP\_NOT\_CONFIGURED niedost ępny tryb pracy wieloprocesorowej
- RTEMS\_TOO\_MANY zbyt du żo obiektów globalnych

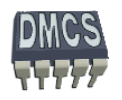

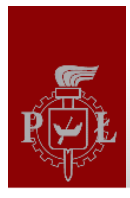

rtems\_status\_code **rtems\_semaphore\_create**( rtems\_name name, uint32\_t count, rtems\_attribute attribute\_set, rtems\_task\_priority priority ceiling, rtems id \*id );

Parametry funkcji tworz ącej semafor:

- name unikalna nazwa semafora,
- count wartość jak ą inicjalizowany jest semafor,
- attribute\_set lista atrybutów tworzonego semafora,
- priority\_ceiling wartość pułapu priorytetu (powinna zosta ć ustawiona na wartość priorytetu zadania, które korzysta z semafora + 1),
- id zwracany wska źnik do semafora.

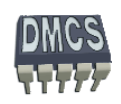

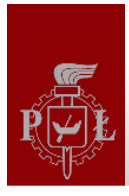

rtems status code rtems semaphore create( rtems name name, uint32 t count, **rtems\_attribute attribute\_set**, rtems\_task\_priority priority ceiling, rtems id \*id );

Parametry wykorzystywane podczas tworzenia semafora:

- RTEMS\_FIFO zadania wyzwalane kolejk ą FIFO (default)
- RTEMS\_PRIORITY zadania wyzwalane priorytetami
- RTEMS\_BINARY\_SEMAPHORE semafor binarny
- RTEMS\_COUNTING\_SEMAPHORE semafor zliczaj ący (default)
- RTEMS\_SIMPLE\_BINARY\_SEMAPHORE semafor binarny, bez mo żliwo ści zagnie ż d żania
- RTEMS\_NO\_INHERIT\_PRIORITY semafor bez dziedziczenia priorytetów (default)
- RTEMS\_INHERIT\_PRIORITY semafor dziedzicz ący priorytety
- RTEMS\_PRIORITY\_CEILING u żyj pułapu priorytetów (ang. priority ceiling)
- RTEMS\_NO\_PRIORITY\_CEILING nie u żywaj pułapu priorytetów (default)
- RTEMS\_LOCAL semafor operuj ący na zadaniach lokalnych(default)
- RTEMS\_GLOBAL semafor operuj ący na zadaniach globalnych **#define RTEMS\_DEFAULT\_ATTRIBUTES ....**

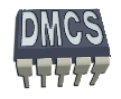

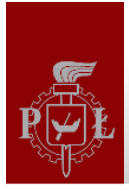

#### Przykład utworzenia semafora

```
static rtems id Semaphore1;
 rtems status code status;
status = rtems_semaphore_create(rtems_build_name('S','e','m','1'), 1, RTEMS_PRIORITY|
                                   RTEMS_BINARY_SEMAPHORE|RTEMS_INHERIT_PRIORITY| 
                                   RTEMS_NO_PRIORITY_CEILING|RTEMS_LOCAL, 0,
                                   &Semaphore1);
   if (status != RTEMS_SUCCESSFUL)
    rtems_panic("Can't create printf mutex1:%d", rtems_status_text(status));
```
Funkcja tworzy lokalny semafor binarny z dziedziczeniem priorytetów o nazwie Sem1, zainicjalizowany wartością 1. Zadania oczekujące na semafor wykonywane są zgodnie z ich priorytetami.

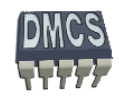

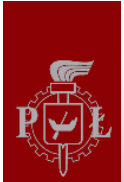

#### Zajęcie semafora

rtems status code rtems semaphore obtain(rtems id id, rtems option option set, rtems\_interval timeout);

Funkcja zajmuje semafor, je żeli jest dost ępny.

Parametry funkcji zajmuj ącej semafor:

- id wskaźnik do semafora,
- option\_set RTEMS\_WAIT lub RTEMS\_NO\_WAIT okre śla jak funkcja ma si ę zachowa ć, gdy semafora nie da się obecnie zająć. RTEMS\_WAIT nakazuje czekać liczbę "taktów" okre ślon ą przez parametr timeout. Je żeli wybrano RTEMS\_NO\_WAIT wartość semafora jest dekrementowana, a zadanie trafia do kolejki zada ń oczekuj ących na semafor.
- timeout czas po jakim nale ży zaprzesta ć oczekiwania na semafor (0 niesko ńczenie długo)

- RTEMS\_SUCCESSFUL operacja zaj ęcia semafora zako ńczenia powodzeniem
- RTEMS\_UNSATISFIED semafor niedost ępny
- RTEMS\_TIMEOUT upłynął czas oczekiwania na zaj ęcie semafora
- RTEMS\_OBJECT\_WAS\_DELETED semafor został usuni ęty podczas czekania ÷
- RTEMS\_INVALID\_ID błędne ID semafora

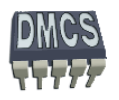

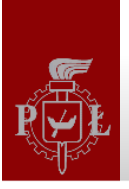

# Usunięcie semafora

rtems status code rtems semaphore delete(rtems id id);

Funkcja zwalnia zasoby zajmowane przez semafor. Zadania blokowane przez semafor wstawiane s ą do kolejki zada ń gotowych do wykonania i realizowane zgodnie z priorytetami. Nie można usunąć semafora binarnego, który jest zajęty.

- RTEMS\_SUCCESSFUL operacja zaj ęcia semafora zako ńczenia powodzeniem
- RTEMS\_INVALID\_ID błędne ID semafora
- RTEMS\_UNSATISFIED semafor niedost ępny
- RTEMS\_ILLEGAL\_ON\_REMOTE\_OBJECT nie mo żna usunąć zdalnego obiektu semafora
- RTEMS\_RESOURCE\_IN\_USE semafor binarny jest u żywany

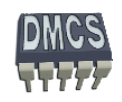

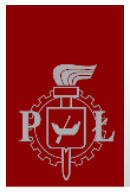

#### Zwolnienie semafora

rtems status code rtems semaphore release(rtems id id);

Funkcja zwalnia semafor – licznik semafora podnoszony jest o 1. Je żeli wartość semafora jest dodatnia zadanie czekaj ące na semafor jest usuwane z kolejki zada ń blokowanych i trafia do kolejki zada ń gotowych do wykonania.

Parametry funkcji zajmuj ącej semafor:

id – wskaźnik do semafora,

- RTEMS\_SUCCESSFUL operacja zaj ęcia semafora zako ńczenia powodzeniem
- RTEMS\_INVALID\_ID błędne ID semafora
- RTEMS\_NOT\_OWNER\_OF\_RESOURCE zadanie próbuj ące zwolni ć semafor nie jest jego wł<sup>a</sup> ścicielem

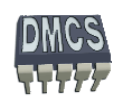

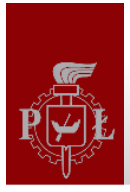

## Przykład użycia semafora

```
static rtems id *Semaphore1, *id;
 Rtems status code status;
status = rtems_semaphore_create(rtems_build_name('S','e','m','1'), 1, RTEMS_PRIORITY|
                                  RTEMS_BINARY_SEMAPHORE|RTEMS_INHERIT_PRIORITY| 
                                  RTEMS_NO_PRIORITY_CEILING|RTEMS_LOCAL, 0,
                                  &Semaphore1);
```
if (status != RTEMS\_SUCCESSFUL)

rtems\_panic("Can't create printf mutex1:%d", rtems\_status\_text(status));

```
rtems_semaphore_obtain(Semaphore1, RTEMS_WAIT, RTEMS_NO_TIMEOUT);
```
**------ sekcja krytyczna, obni żenie semafora do wartości 0**

```
 if (ready==1) printf ("Data: %d\n", data); 
  Ready=0;
     status = rtems_semaphore_ident(rtems_build_name('S','e','m','1'), RTEMS_SEARCH_ALL_NODES,
 id);
      printf ("Sem1 semaphore ID %d\n", id);
```
**------ koniec sekcji krytycznej, podniesienie semafora do warto ści 1**

rtems\_semaphore\_release(Semaphore1);

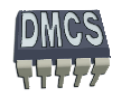

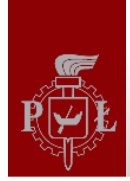

# Kolejki komunikatów

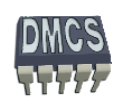

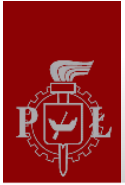

# Kolejki komunikatów

Kolejki komunikatów wykorzystywane s ą do bezpiecznego przesyłania danych mi ędzy procesami lub procedurami obsługi przerwa ń oraz do synchronizacji procesów. Komunikaty przechowywane s ą w zmiennej długo ści buforze FIFO (LIFO). U żytkownik może samodzielnie określić rozmiar wiadomości oraz ich zawartość.

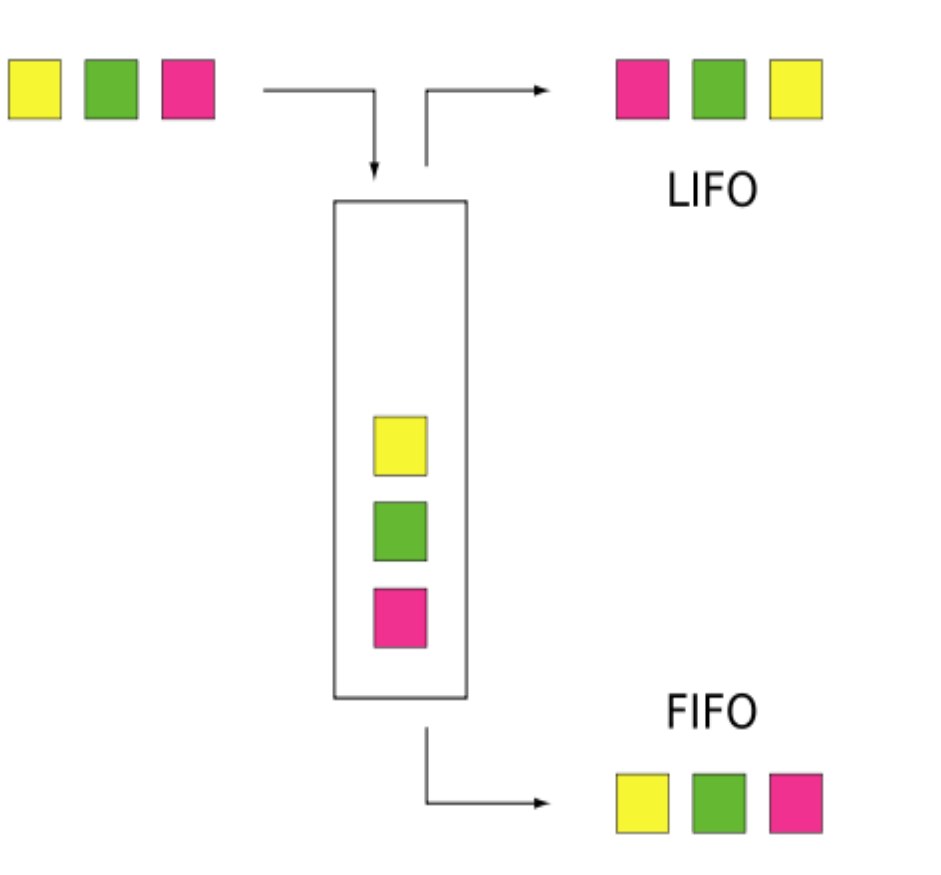

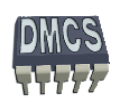

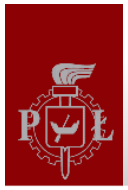

## Message Manager - atrybuty

Właściwości kolejki komunikatów określane są na etapie tworzenia kolejki.

Do konfiguracji kolejek wykorzystywane s ą makra dost ępne w systemie RTEMS łączone przy pomocy sumy logicznej.

Parametry wykorzystywane podczas tworzenia kolejki:

- RTEMS\_FIFO wykonywanie zada ń zgodnie z algorytmem FIFO (default)
- RTEMS\_PRIORITY wykonywanie zada ń według priorytetów ÷
- RTEMS\_LOCAL lokalna kolejka komunikatów (default) 4
- RTEMS\_GLOBAL globalna kolejka komunikatów

Parametry wykorzystywane podczas odczytywania komunikatów z kolejki:

- RTEMS\_WAIT zadanie b ędzie oczekiwało na komunikat (default)
- RTEMS\_NO\_WAIT zadanie nie b ędzie czekało.

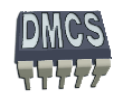

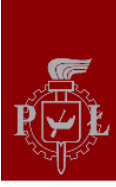

#### **Message Manager**

RTEMS udost ępnia zestaw funkcji pozwalaj ących na utworzenie i obsług ę kolejki komunikatów.

Funkcje operuj ące na kolejkach komunikatów:

- rtems\_message\_queue\_create utwórz kolejke
- rtems message queue ident pobierz ID utworzonej kolejki
- rtems\_message\_queue\_delete usu ń kolejke
- rtems\_message\_queue\_send wstaw komunikat na koniec kolejki
- rtems\_message\_queue\_urgent wstaw komunikat na pocz ątek kolejki
- rtems\_message\_queue\_broadcast przesłanie komunikatów rozgłoszeniowych broadcast
- rtems\_message\_queue\_receive odczytaj komunikat z kolejki ÷
- rtems\_message\_queue\_get\_number\_pending pobierz liczb ę komunikatów w kolejce
- rtems\_message\_queue\_flush usu ń komunikaty z kolejki

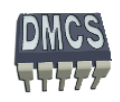

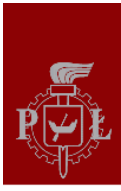

rtems\_status\_code rtems\_message\_queue\_create(rtems\_name name, uint32\_t count, size t max message size, rtems attribute attribute set, rtems id \*id);

Funkcja tworzy kolejk ę komunikatów zgodnie z podanymi parametrami. RTEMS tworzy rekord QCB opisuj ący kolejk ę.

- RTEMS\_SUCCESSFUL kolejka utworzona poprawnie,
- RTEMS INVALID NAME nieprawidłowa nazwa kolejki, ÷
- RTEMS\_INVALID\_ADDRESS błędna wartość ID, ÷
- RTEMS\_INVALID\_NUMBER błędna liczba wiadomo ści, ÷
- RTEMS\_INVALID\_SIZE błędny rozmiar wiadomo ści,
- RTEMS\_TOO\_MANY zbyt du żo utworzonych kolejek,
- RTEMS\_UNSATISFIED brak miejsca na alokacje bufora kolejki,
- ÷ RTEMS\_MP\_NOT\_CONFIGURED – system wieloprocesorowy nie dost ępny,
- RTEMS\_TOO\_MANY zbyt du żo globalnych obiektów.

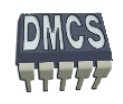

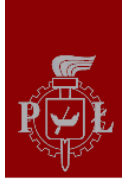

rtems\_status\_code rtems\_message\_queue\_create(rtems\_name name, uint32\_t count, size t max message size, rtems attribute attribute set, rtems id \*id);

Parametry funkcji tworz ącej kolejk ę:

- $\rightarrow$  name nazwa kolejki
- count liczba komunikatów, które mo żna zapisa ć w kolejce,
- max\_message\_size rozmiar komunikatu,
- attribute\_set atrybuty okre ślaj ące wł<sup>a</sup> ściwo ści kolejki,
- id wska źnik do utworzonej kolejki.

```
static rtems id *Queue1;
 rtems status code status;
status = rtems_message_queue_create(rtems_build_name('Q','U','E','U'), 10, 
                             sizeof(dataFrame), RTEMS_DEFAULT_ATTRIBUTES, Queue1);
   if (status != RTEMS_SUCCESSFUL) {
     process queue exception();
 }
```
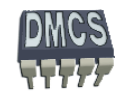

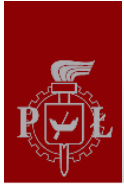

# Usunięcie kolejki

rtems\_status\_code rtems\_message\_queue\_delete(rtems\_id \*id);

Funkcja usuwa utworzoną kolejkę. Zablokowane zadania oczekujące na dane zostają odblokowane. Zasoby zużywane przez kolejkę są przywracane do systemu RTEMS. Komunikaty przechowywane w kolejce s ą tracone.

- ÷ RTEMS\_SUCCESSFUL – kolejka usuni ęta poprawnie,
- RTEMS\_INVALID\_ID niewł<sup>a</sup> ściwy wska źnik ID, ÷
- RTEMS\_ILLEGAL\_ON\_REMOTE\_OBJECT nie mo żna usunąć zdalnego obiektu.-6

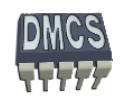

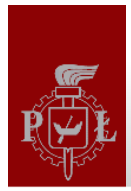

rtems\_status\_code rtems\_message\_queue\_send(rtems\_id \*id, const void \*buffer, size\_t size);

Funkcja przesyła komunikat o rozmiarze size (bajtów) do kolejki. Komunikat wstawiany jest na końcu kolejki FIFO.

- RTEMS\_SUCCESSFUL komunikat zapisany w kolejce pomy ślnie,
- RTEMS\_INVALID\_ID niewł<sup>a</sup> ściwy wska źnik ID, ÷
- RTEMS\_INVALID\_SIZE niewł<sup>a</sup> ściwy rozmiar komunikatu, نزاد
- RTEMS\_INVALID\_ADDRESS wska źnik buffer ustawiony niepoprawnie, ÷
- RTEMS\_UNSATISFIED próba zapisania danych poza buforem FIFO,
- RTEMS\_TOO\_MANY brak miejsca w kolejce.

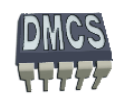

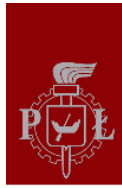

# Zapisanie danej w kolejce (2)

rtems\_status\_code rtems\_message\_queue\_urgent(rtems\_id \*id, const void \*buffer, size t size);

Funkcja przesyła komunikat o rozmiarze size (bajtów) do kolejki. Komunikat wstawiany jest na pocz ątku kolejki FIFO.

- RTEMS\_SUCCESSFUL komunikat zapisany w kolejce pomy ślnie, ÷
- RTEMS\_INVALID\_ID niewł<sup>a</sup> ściwy wska źnik ID,
- RTEMS\_INVALID\_SIZE niewł<sup>a</sup> ściwy rozmiar komunikatu,
- RTEMS\_INVALID\_ADDRESS wska źnik buffer ustawiony niepoprawnie,
- RTEMS\_UNSATISFIED próba zapisania danych poza buforem FIFO,
- RTEMS\_TOO\_MANY brak miejsca w kolejce.

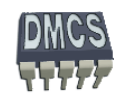

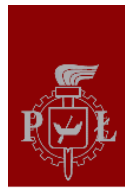

# Zapisanie komunikatów broadcast w kolejce

rtems status code rtems message queue broadcast(rtems id \*id, const void \*buffer, size t size, uint32 t \*count);

Funkcja przysyła komunikaty z bufora o rozmiarze size (bajtów) do wszystkich zada ń oczekuj ących na dane. Komunikat nie jest kopiowany do kolejki FIFO. Funkcja zwraca wartość liczbow ą informuj ąca o liczbie zada ń odblokowanych do, których dotarła wiadomość.

- RTEMS\_SUCCESSFUL komunikat broadcast przesłany pomy ślnie,
- RTEMS\_INVALID\_ID niewł<sup>a</sup> ściwy wska źnik ID, ÷
- RTEMS\_INVALID\_ADDRESS wska źnik count ustawiony niepoprawnie,
- RTEMS\_INVALID\_ADDRESS wska źnik buffer ustawiony niepoprawnie,
- RTEMS\_INVALID\_SIZE błędny rozmiar wiadomo ści.

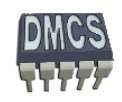

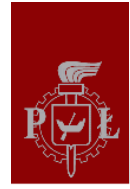

# Odczyt komunikatu z kolejki

rtems\_status\_code rtems\_message\_queue\_receive(rtems\_id \*id, void \*buffer, size t size, rtems option option set, rtems\_interval timeout);

Funkcja odczytuje komunikat z kolejki i zapisuje go w buforze (buffer) o rozmiarze size. Je żeli wywołano funkcj ę z parametrem RTEMS\_WAIT, a w kolejce nie ma danych funkcja czeka na dane. Czas oczekiwania zale ży od warto ści timeout. Je żeli u żyto parametru RTEMS\_NO\_WAIT funkcje nie czaka. Parametr size okre śla rozmiar odczytanych danych.

- RTEMS\_SUCCESSFUL komunikat odczytany pomy ślnie,
- RTEMS\_INVALID\_ID niewł<sup>a</sup> ściwy wska źnik ID,
- RTEMS\_INVALID\_ADDRESS wska źnik count ustawiony niepoprawnie,
- RTEMS\_INVALID\_ADDRESS wska źnik buffer ustawiony niepoprawnie,
- RTEMS\_UNSATISFIED brak wiadomo ści w kolejce
- RTEMS\_TIMEOUT timeout dla funkcji oczekuj ącej
- RTEMS\_OBJECT\_WAS\_DELETED kolejka usuni ęta podczas oczekiwania na wiadomość

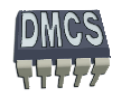
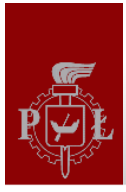

## Informacje o liczbie komunikatów w kolejce

rtems\_status\_code rtems\_message\_queue\_get\_number\_pending(rtems\_id \*id,uint32\_t \*count);

Funkcja zwraca liczb ę wiadomo ści (count) w kolejce FIFO.

Warto ści zwracane przez funkcj ę:

- RTEMS\_SUCCESSFUL komunikat odczytany pomy ślnie, ÷
- RTEMS\_INVALID\_ID niewł<sup>a</sup> ściwy wska źnik ID, 4
- RTEMS\_INVALID\_ADDRESS wska źnik count ustawiony niepoprawnie.

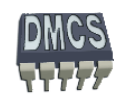

#### Usunięcie danych z kolejki

rtems\_status\_code rtems\_message\_queue\_flush(rtems\_id \*id, uint32\_t \*count);

Funkcja usuwa wszystkie wiadomo ści z kolejki wskazanej przez wska źnik ID. Liczba usuni ętych wiadomo ści zwracana jest w zmiennej count.

Warto ści zwracane przez funkcj ę:

- RTEMS\_SUCCESSFUL komunikat odczytany pomy ślnie,
- RTEMS\_INVALID\_ID niewł<sup>a</sup> ściwy wska źnik ID, ÷
- RTEMS\_INVALID\_ADDRESS wska źnik count ustawiony niepoprawnie.

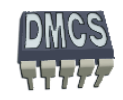

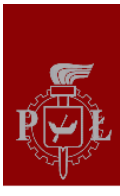

{

## Przyk ład u życia kolejki FIFO (1) ycia kolejki FIFO (1)

typedef struct \_FRAME

 rtems\_unsigned16 frame\_start; rtems unsigned8 sender address; rtems unsigned8 recv address; rtems\_unsigned8 cmd; rtems\_unsigned32 data; rtems\_unsigned16 frame\_end; attribute ((packed)) FRAME, \*PFRAME;

rtems\_status\_code status; FRAME frame, myframe; rtems\_id queue\_id;

status = rtems\_message\_queue\_create(rtems\_build\_name('Q','U','E','0'), 10, sizeof(FRAME), RTEMS\_DEFAULT\_ATTRIBUTES, &queue\_id); if (status != RTEMS\_SUCCESSFUL){ rtems\_panic("Can't create task: %s", rtems\_status\_text(status));

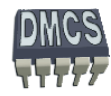

}

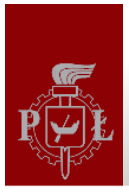

rtems\_unsigned32 size; status = rtems message queue flush(queue id, &size);

/\* send myframe buffer to queue \*/ status = rtems message queue send(queue id, myframe, sizeof(FRAME));

/\* receive message from queue, blocking mode \*/ status = rtems\_message\_queue\_receive(queue\_id, frame\_buff, &size, RTEMS\_DEFAULT\_ATTRIBUTES, RTEMS\_NO\_TIMEOUT);

size = lenght of received bytes of data frame buffer = buffer large enough to house receive portion of data

/\* receive message from queue, with timeout in ms\*/ status = rtems\_message\_queue\_receive(queue\_id, frame\_buff, &size, RTEMS\_DEFAULT\_ATTRIBUTES, CYCLE\_TIME/rtems\_configuration\_get\_milliseconds\_per\_tick());

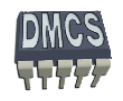

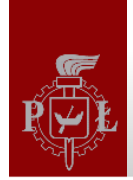

# IO Menager (zarz ądzanie portami wej./wyj.)

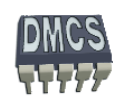

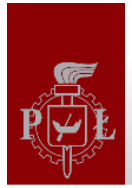

### Sterowanie portami wejścia-wyjścia

- Dost ęp do portów I/O procesora jest mo żliwy z wykorzystaniem bezpo średnich odwoła ń do rejestrów procesora (przy pomocy wska źnika), jednak taka metoda nie powinna by ć stosowana,
- Urz ądzenia peryferyjne powinny wykorzystywa ć specjalizowane sterowniki (UART, wy świetlacze, LED, LCD, itd...),
- RTEMS udost ępnia mechanizm pozwalaj ący na rejestrowanie nowych sterowników.
- Przy pomocy sterownika I/O mo żna w łatwy i bezpieczny sposób odczytywa ć i sterowa ć wyprowadzeniami procesora oraz urz ądzeniami peryferyjnymi.

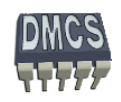

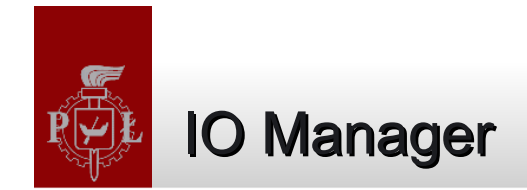

RTEMS udost ępnia nast ępuj ące funkcje s ł <sup>u</sup>żące do implementacji sterowników urz ądze ń:

- $\rightarrow$  rtems io initialize Initialize a device driver,
- rtems io register driver Register a device driver, -6
- rtems\_io\_unregister\_driver Unregister a device driver,
- rtems io register name Register a device name, ÷
- rtems io lookup name Look up a device name,
- rtems\_io\_open Open a device, ÷
- rtems\_io\_close Close a device,
- rtems io read Read from a device,
- rtems\_io\_write Write to a device,
- rtems io control Special device services.

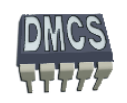